Министерство образования и науки Республики Татарстан Государственное автономное профессиональное образовательное учреждение «Бугульминский машиностроительный техникум»

Методические указания по выполнению

курсового проекта МДК.04.01Геодезическое обеспечение проектирования, строительства и эксплуатации инженерных сооружений

для студентов специальности 21.02.08 Прикладная геодезия

Бугульма, 2023 год

Одобрена на заседании ПЦК эксплуатации систем газоснабжения, геодезических дисциплин и физической культуры протокол №  $\overline{\text{OT}} \xleftarrow{\text{C}} \mathbb{R}$ 2023 г. Председатель ПЦК **Вафина В.А** 

56

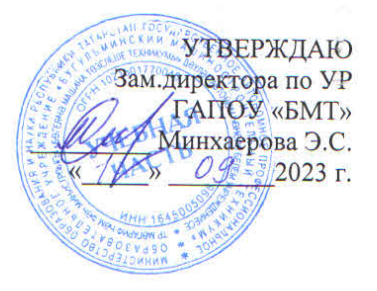

Организация - разработчик ГАПОУ «Бугульминский машиностроительный **Техникум»** 

Разработчик: Бердникова О.Н., преподаватель

# Содержание

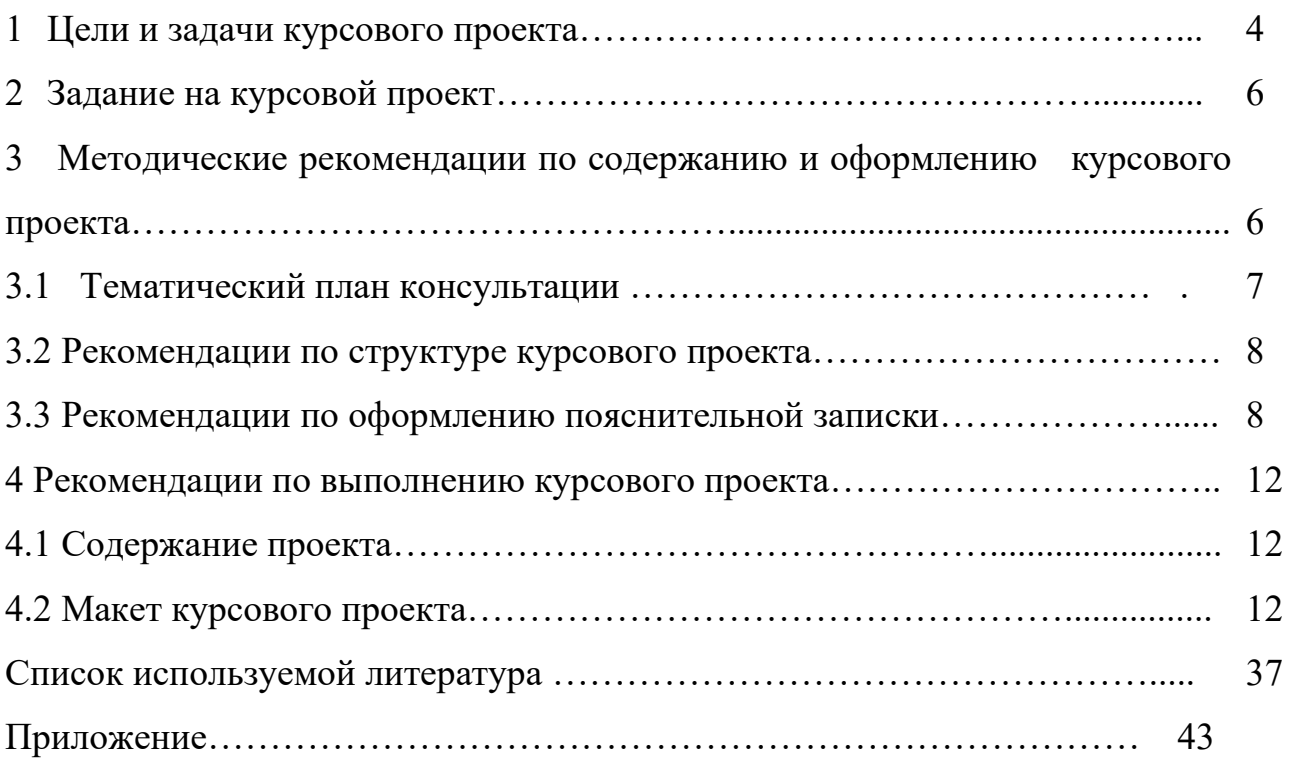

1 Цели и задачи курсового проекта

Выполнение студентами курсового проекта осуществляется на заключительном этапе изучения МДК.04.01Геодезическое обеспечение проектирования, строительства и эксплуатации инженерных сооружений, в ходе которого осуществляется обучение применению полученных знаний и умений при решении комплексных задач, связанных со сферой профессиональной деятельности будущих специалистов и освоения ими следующих профессиональных (ПК) , общих компетенций (ОК) и личностных результатов (ЛР):

 ПК 4.1 Выполнять проектирование и производство геодезических изысканий объектов строительства;

ПК 4.4 Выполнять геодезические изыскательские работы, полевое и камеральное трассирование линейных сооружений, вертикальную планировку;

ОК.2 Организовывать собственную деятельность, выбирать типовые методы и способы выполнения профессиональных задач, оценивать их эффективность и качество;

ОК.4 Осуществлять поиск и использование информации, необходимой для эффективного выполнения профессиональных задач, профессионального и личностного развития;

ОК.5 Использовать информационно-коммуникационные технологии в профессиональной деятельности;

ОК.8 Самостоятельно определять задачи профессионального и личностного развития, заниматься самообразованием, осознанно планировать повышение квалификации.

ЛР 4. Проявляющий и демонстрирующий уважение к труду человека, осознающий ценность собственного труда и труда других людей. Экономически активный, ориентированный на осознанный выбор сферы профессиональной деятельности с учетом личных жизненных планов, потребностей своей семьи, российского общества. Выражающий осознанную готовность к получению профессионального образования, к непрерывному образованию в течение жизни Демонстрирующий позитивное отношение к регулированию трудовых отношений. Ориентированный на самообразование и профессиональную переподготовку в условиях смены технологического уклада и сопутствующих социальных перемен. Стремящийся к формированию в сетевой среде личностно и профессионального конструктивного «цифрового следа»

ЛР 6. Ориентированный на профессиональные достижения, деятельно выражающий познавательные интересы с учетом своих способностей, образовательного и профессионального маршрута, выбранной квалификации

ЛР 10. Бережливо относящийся к природному наследию страны и мира, проявляющий сформированность экологической культуры на основе понимания влияния социальных, экономических и профессионально-производственных процессов на окружающую среду. Выражающий деятельное неприятие действий, приносящих вред природе, распознающий опасности среды обитания, предупреждающий рискованное поведение других граждан, популяризирующий способы сохранения памятников природы страны, региона, территории, поселения, включенный в общественные инициативы, направленные на заботу о них

ЛР 13. Демонстрирующий умение эффективно взаимодействовать в команде, вести диалог, в том числе с использованием средств коммуникации

ЛР 15. Демонстрирующий готовность и способность к образованию, в том числе самообразованию, на протяжении всей жизни; сознательное отношение к непрерывному образованию как условию успешной профессиональной и общественной деятельности

Целью выполнения студентами курсового проекта МДК.04.01Геодезическое обеспечение проектирования, строительства и эксплуатации инженерных сооружений являются:

- систематизации и закрепления полученных теоретических знаний практических умений по общеобразовательным и специальным дисциплинам;

- углубление теоретических знаний в соответствии с заданной темой;

- формирование умений применять теоретические знания при решении поставленных вопросов;

- формирование умений использовать справочную, нормативную документацию;

- развитие творческой инициативы, самостоятельности, ответственности и организованности.

В процессе выполнения курсового проекта студентом решаются следующие задачи:

- закрепление и углубление теоретических и практических знаний по МДК;

- выработка умений применять полученные знания для решения конкретных профессиональных задач;

- приобретение навыков творческого мышления, обобщения и анализа;

- приобщение к работе со специальной и нормативной литературой;

- применение современных методов организационного и компьютерного анализа;

- развитие интереса к научно-исследовательской работе.

Курсовой проект по МДК.04.01Геодезическое обеспечение проектирования, строительства и эксплуатации инженерных сооружений выполняется в сроки, определённые учебным планом. Общее руководство и контроль за ходом выполнения курсового проекта осуществляет преподаватель соответствующего междисциплинарного курса.

Основными функциями руководителя курсового проекта являются:

-консультирование по вопросам содержания и последовательности выполнения курсового проекта;

-оказание помощи студенту в подборе необходимой литературы;

-контроль хода выполнения курсового проекта.

В ходе консультаций преподавателем разъясняются назначение, задачи, структура и объем, принципы разработки, оформления, распределения времени на выполнение отдельных частей курсового проекта, даются ответы на вопросы студентов.

При завершении студентом курсового проекта руководитель проверяет и подписывает его.

Курсовой проект оценивается по пятибалльной системе.

Студентам, получившим неудовлетворительную оценку по курсовому проекту, предоставляется право выбора новой темы курсового проекта или, по решению преподавателя, доработки прежней темы и определяется новый срок для его выполнения.

Выполненные студентами курсовые проекты хранятся в течение 5 лет в архиве.

Лучшие курсовые проекты, представляющие учебно-методическую ценность, могут быть использованы в качестве учебных пособий в кабинетах

## 2 Задание на курсовой проект

Тема задания: Проектирование линейного сооружения с геодезическим обоснованием до промышленного объекта в закрепленном районе

Задание на курсовое проектирование выдается руководителем проекта. При разработке проекта используется материал геодезических работ района, где студенты проходят производственную практику.

Для разработки проекта студент использует рекомендации предприятия, применяя новейшее геодезическое оборудование, обеспечивающие высокую эффективность производства и качества. В некоторых случаях задание на проектирование может быть выдано по материалам, имеющимся в техникуме.

Допускается выполнение комплексных проектов, когда в работе принимают участие несколько студентов. При этом строго определяются содержание и объем работы каждого студента.

Пояснительная записка к курсовой работе должна содержать титульный лист, реферат, содержание, введение, основную часть, заключение, список использованной литературы и приложение. Титульный лист является первой страницей пояснительной записки курсовой работы.

Содержание включает наименование всех разделов, подразделов, пунктов с указанием страниц.

В основную часть курсовой работы должны входить разделы согласно задания (Приложение 1).

3 Методические рекомендации по содержанию и оформлению курсового проекта

3.1Тематический план консультаций

Тематический план консультаций представлен в таблице 1.

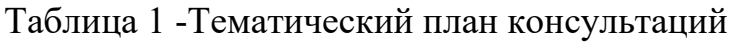

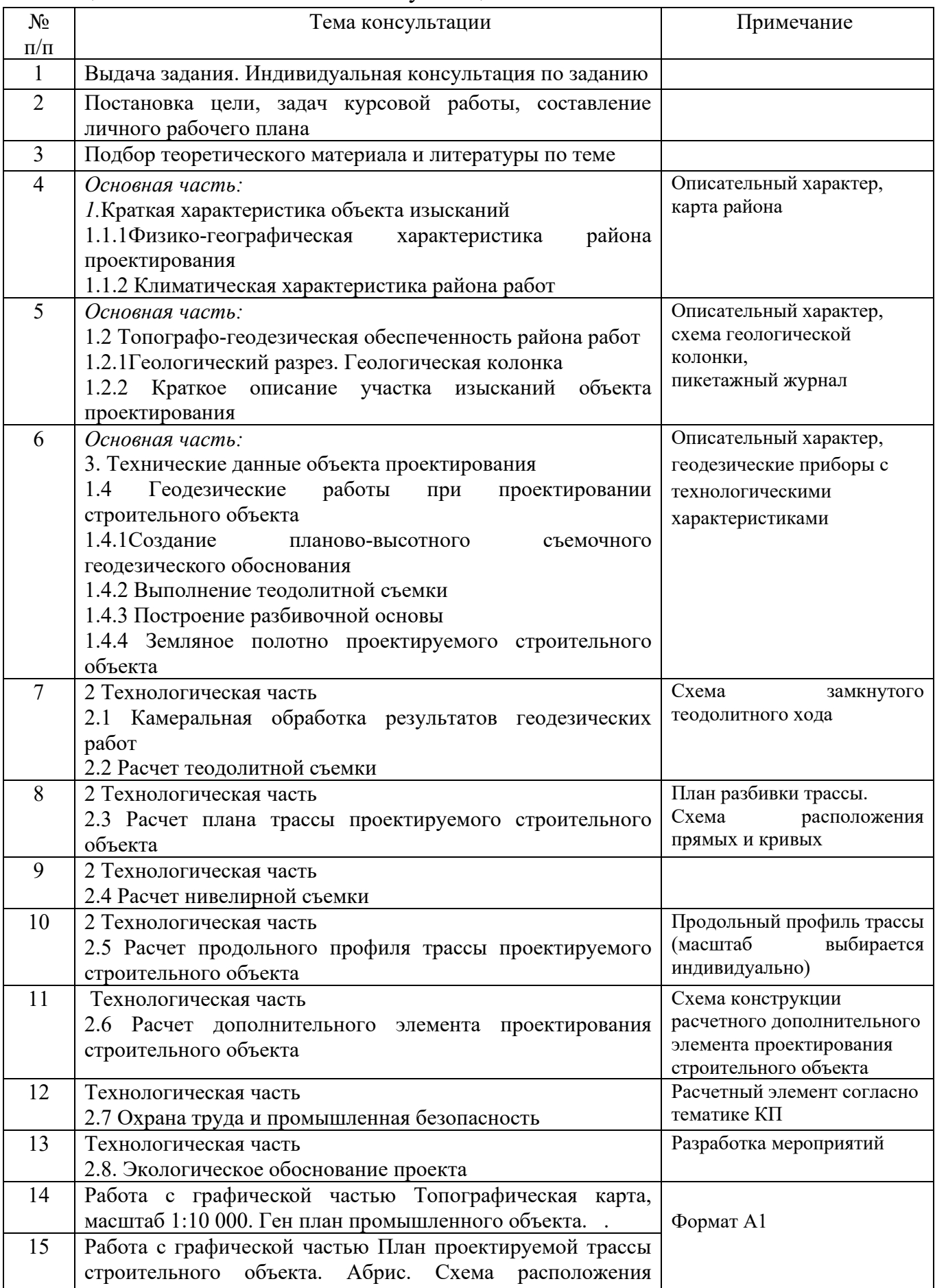

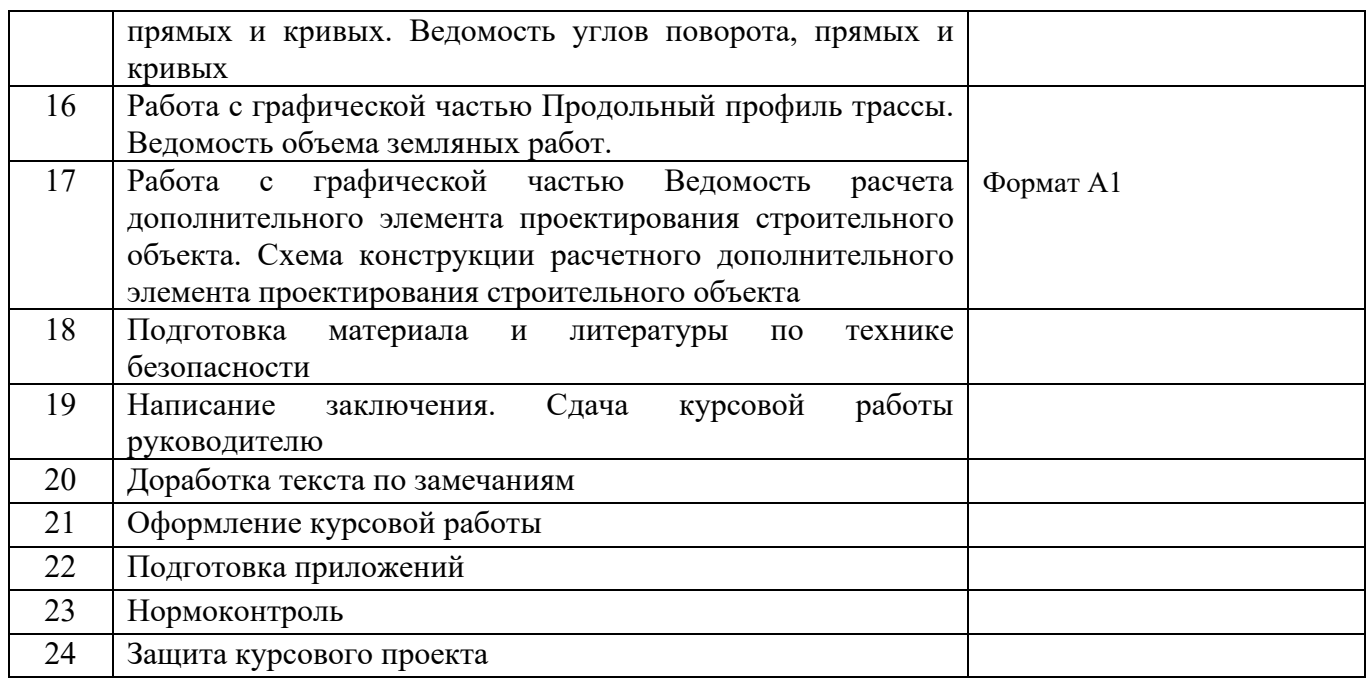

3.2 Рекомендации по структуре курсового проекта

Объем и содержание курсового проекта

В результате выполнения курсового проекта студенты должны владеть навыками и иметь опыт:

- работы с нормативными документами по стандартизации, с технологической документацией, со справочной литературой и другими информационными источниками по оформлению результатов топографических съемок;

- работы с вычислительными программами при решении расчётных задач;

- работа с графической частью курсового проекта в программе КОМПАС

По структуре курсовой проект состоит из разделов, указанных в задании и графической части.

Графическая часть проекта включает в себя 2 листа формата А1:

1.Топографическая карта, масштаб 1:10 000. Ген план промышленного объекта. План проектируемой трассы строительного объекта. Пикетажный журнал. Схема расположения прямых и кривых. Ведомость углов поворота, прямых и кривых.

2. Продольный профиль трассы. Ведомость объема земляных работ.

Ведомость расчета дополнительного элемента проектирования строительного объекта. Схема конструкции расчетного дополнительного элемента проектирования строительного объекта.

3.3 Рекомендации по оформлению пояснительной записке

По объему курсовой проект должен быть не менее 40-60 страниц печатного текста или 55-60 рукописного текста, который выполняется в соответствии с требованиями ГОСТ 2.105-95 ЕСКД Общие требования к текстовым документам.

Текст курсового проекта, на листах белой писчей бумаги формата А4 (210х297) с применением графических устройств (ГОСТ 2.004). Шрифт текста 14, Times New Roman, интервал 1,5.

Вписывать в текстовые документы, изготовленные машинописным способом отдельные слова, формулы, условные знаки (рукописным способом), а также выполнение иллюстрации, следует черными, пастой или тушью.

Текст располагается следующим образом:

- расстояние от рамки формы до страниц текста следует оставлять в начале строки не менее 5 мм, в конце строки не менее 3 мм.

- расстояние от верхней или нижней рамки должно быть не менее 10 мм.

- Абзацы в тексте начинаются отступом, равным 15-17 мм.

Опечатки, описки и графические неточности, обнаруженные в процессе выполнения документа, допускается исправлять подчисткой или закрашиванием белой краской и наложением на том же месте исправленного текста машинописным способом или черными чернилами, пастой или тушью рукописным способом.

Повреждения листов текстовых документов, помарки и следы не полностью удаленного прежнего текста не допускаются.

Текст при необходимости разделяют на разделы и подразделы.

Разделы должны иметь порядковые номера, обозначенные арабскими цифрами без точки и записанные с абзацевого отступа. Номер подраздела состоит из номеров раздела и подраздела, разделенных точкой. В конце номера подраздела точка не ставится.

Разделы, подразделы должны иметь заголовки. Пункты, как правило, заголовков не имеют. Заголовки должны четко и кратко отражать содержание разделов, подразделов. Заголовки следует печатать с пропиской буквы без точки в конце, не подчеркивая. Переносы слов в заголовках не допускаются. Если заголовок состоит из двух предложений, их разделяют точкой.

Расстояние между заголовком и текстом при выполнении машинописным способом должно быть равно 24 пт, расстояние между заголовками раздела и подраздела также – 12 пт.

Каждый раздел текстового документа рекомендуется начинать с нового листа (страницы).

Содержание включают в общее количество листов.

Слово «Содержание» записывают в виде заголовка (симметрично тексту) с прописной буквы. Наименования, включенные в содержание, записывают строчными буквами, начиная с прописной буквы.

Изложение текста курсового проекта.

Текст курсового проекта должен быть кратким, чётким и не допускать различных толкований. При изложении обязательных требований в тексте должны применяться слова «должен», «следует», «необходимо», «требуется

чтобы», «разрешается только», «не допускается», «не следует». В документах должны применяться научно-технические термины, обозначения и определения, установленные соответствующими стандартами.

В тексте документа не допускается

- применять обороты разговорной речи, техницизмы, профессионализмы;

- применять сокращения слов, кроме установленных правилами русской орфографии.

В формулах в качестве символов следует применять обозначения, установленные соответствующими государственными стандартами. Пояснения символов и числовых коэффициентов, входящих в формулу, должны быть приведены непосредственно под формулой. Пояснения каждого символа следует давать с новой строки в той последовательности, в которой символы приведены в формуле. Первая строка пояснения должна начинаться со словами «где» без двоеточия после него.

Применения машинописных и рукописных символов в одной формуле не допускается.

Формулы должны нумероваться сквозной нумерацией арабскими цифрами на уровне формулы справа в круглых скобках (1).

Построение таблиц.

Таблицы применяют для лучшей наглядности и удобства сравнения показаний. Название таблицы должно отражать ее содержание, быть точным, кратким.

При переносе части таблицы на ту же или другие страницы название помещают только над первой частью таблицы.

Таблицы, за исключением таблиц приложений, следует нумеровать арабскими цифрами сквозной нумерацией.

Заголовки граф и строк таблицы следует писать с прописной буквы, а подзаголовки граф - строчной буквы, если они составляют одно предложение с заголовком, или прописной буквы, если они имеют самостоятельное значение. В конце заголовков и подзаголовков таблиц точки не ставят. Заголовки и подзаголовки граф указывают в единственном числе.

Таблицы слева, справа и снизу, как правило, ограничивают линиями.

Горизонтальные и вертикальные линии, разграничивающие строки таблицы, допускается не проводить, если их отсутствие не затрудняет пользование таблицей.

Высота строк таблицы должна быть не менее 8 мм.

Если строки или графы таблицы выходят за формат страницы, её делят на части, помещая одну часть над другой, при этом в каждой части таблицы повторяют её головку и боковик.

Слово «Таблица» указывают один раз слева над первой частью таблицы, над другими частями пишут слова «Продолжение таблицы» с указанием номера (обозначения).

Если в конце страницы таблица прерывается и продолжение её будет на следующей странице, в первой части таблицы никакую горизонтальную линию не проводят.

В список использованных источников включается вся литература, применяемая студентом при написании курсового проекта. Источники следует расположить в алфавитном порядке. Также необходимо привести ссылки на источники. В ссылках, в тексте записи, на литературный источник, включенный в список, после упоминания о нём или после цитаты из него, необходимо проставлять в квадратных скобках номер, под которым он значится в списке, и, в необходимых случаях, номер страницы [1] или [1, стр. 523].

Нумерация страниц начинается с титульного листа, но проставляется со третьего листа (содержания) курсового проекта.

4 Рекомендации по выполнению курсового проекта

4.1 Содержание проекта

Содержание курсового проекта (объем не менее 40-60 листов формата А4):

Введение

1 Основная часть

1.1 Краткая характеристика объекта изысканий

1.1.1 Физико-географическая характеристика района проектирования

1.1.2 Климатическая характеристика района работ

1.2 Топографо-геодезическая обеспеченность района работ

1.2.1Геологический разрез. Геологическая колонка

1.2.2 Краткое описание участка изысканий объекта проектирования

1.3. Технические данные объекта проектирования

1.4 Геодезические работы при проектировании строительного объекта

1.4.1Создание планово-высотного съемочного геодезического обоснования

1.4.2 Выполнение теодолитной съемки

1.4.3 Построение разбивочной основы

1.4.4 Земляное полотно проектируемого строительного объекта

2 Технологическая часть

2.1 Камеральная обработка результатов геодезических работ

2.2 Расчет теодолитной съемки

2.3 Расчет плана трассы проектируемого строительного объекта

2.4 Расчет нивелирной съемки

2.5 Расчет продольного профиля трассы проектируемого строительного объекта

2.6 Расчет дополнительного элемента проектирования строительного объекта

2.7 Охрана труда и промышленная безопасность

2.8. Экологическое обоснование проекта

Заключение

Список использованных источников

Список нормативных документов

Графическая часть:

1. Топографическая карта, масштаб 1:10 000. Ген план промышленного

объекта. План проектируемой трассы строительного объекта. Пикетажный журнал. Схема расположения прямых и кривых. Ведомость углов поворота, прямых и кривых. Формат А1;

2. Продольный профиль трассы. Ведомость объема земляных работ.

Ведомость расчета дополнительного элемента проектирования строительного объекта. Схема конструкции расчетного дополнительного элемента проектирования строительного объекта. Формат А1

Исходные данные Топографическая карта района. Масштаб 1:10 000

4.2 Макет курсового проекта

Введение должно содержать три смысловых раздела. Сначала описываются современные достижения науки и техники в области проектирования автомобильных дорог, трассы трубопровода, нефтепровода, водопровода, газопроводов, методов повышения его прочности и устойчивости, прогрессивных приёмов технологии земляного полотна и организации производства работ.

Затем формулируются цель курсовой работы и задачи, решение которых необходимо для достижения поставленной цели, обеспечения надежности автомобильной дороги в процессе эксплуатации. В заключении приводится перечень основных нормативных документов (СНиП, ГОСТ), на основании которых решаются отдельные вопросы курсовой работы.

1 Основная часть

1.1 Краткая характеристика объекта изысканий

1.1.1 Физико-географическая характеристика района проектирования

В этом разделе необходимо дать краткое описание географического положения и природных условий района проектирования дороги (район проектирования приводится для каждого студента в задании к курсовому проекту).

*Растительность.* Необходимо указать наличие лесов, парков, земель, занятых ценными угодьями, оценить их с точки зрения обеспечения видимости, снегозащитной роли и охраны окружающей среды.

*Гидрологические условия.* По карте следует установить наличие заболоченных участков, места постоянно действующих водотоков, участки с необеспеченным поверхностным стоком, глубину залегания грунтовых вод и т.п.

1.1.2 Климатическая характеристика района работ

*Климат.* Приводятся общие климатические характеристики, максимальная и минимальная температуры воздуха, глубина промерзания грунтов, строятся розы ветров по повторяемости и скорости ветра для осеннезимнего периодов, указывается дорожно-климатическая зона и т.п. (Ветровой режим согласно заданию – таблица, роза ветров). *Рельеф местности.* По топографической карте дается характеристика рельефа района проектирования дороги, устанавливаются высотные препятствия, низменности и т.п. с целью выбора наиболее целесообразного направления трассы дороги, при котором удастся проложить трассу дороги, как можно ближе к «воздушной линии» с минимальными объемами земляных работ и искусственных сооружений

1.2 Топографо-геодезическая обеспеченность района работ

В данном разделе необходимо произвести описание топографогеодезических работ характерные данному району. Характеризуется район производства работ в достаточной степени обеспечен пунктами государственной геодезической сети и пунктами сетей сгущения. Указываются пункты высотной сети совмещены с пунктами триангуляции 2 и 3 классов: нивелирование II класса.

Пример описания топографо-геодезическая обеспеченность района работ Исходными данными для проектирования являются два пункта триангуляции третьего класса, которые находятся друг от друга на расстоянии 4,7 км.

Один пункт размешен возле населенного пункта Федоровка, и имеет высотную отметку 200,1 м. Недалеко проходит речка Андога, направленная с севера на запад. Вблизи от пункта находится железная дорога и автомобильные дороги. Второй пункт триангуляции третьего класса находится возле горы Бол. Михаленка, высотная отметка которого 211,6 м. Вблизи расположен населенный пункт Михалене, а также лес Северный (сосна, береза). Пункт находится в непосредственной близости от автомобильных дорог, недалеко проходит железная дорога. Сгущение геодезической основы выполняется построением сети треугольников в виде центральной системы, которые опираются на пункты триангуляции 3 класса с отметками 200,1м и 211,6м.

На юго-западной части данного участка протекает река Сдача и Андога. На берегу реки Сдача расположились три населенных пункта: Зорина, Брехово и Дровяная. На другом берегу Сдача высится лес, основными деревьями есть сосна и береза, высота их достигает 15 метров. В северо-западной части участка протекает река Андога. На правом берегу реки расположен лес Темный Бор, основными деревьями есть сосна, береза, высота деревьев достигает 16 метров.

Участок работ пронизывает довольно густая дорожная сетка. Возле проектируемого объекта проходит автомобильная трасса 13(17)А. От неё расходятся вспомогательные грунтовые дороги, которые обеспечивают подъезд к проектируемому объекту со всех сторон. Удобное расположение железной дороги вблизи участка обеспечивает его нужными стройматериалами.

## 1.2.1Геологический разрез. Геологическая колонка

В данном подразделе описывается геологический разрез с указанием геологической колонки района проектирования. Определяются разновидности грунтов, которые учитываются при формировании траншеи при укладке линейных сооружений -трубопроводов и формировании фундаментов при закладке опор. В колонке принятыми условными знаками обозначаются литология пород, в соответствии возрастной легенде проставляется индекс, указываются все случаи несогласного залегания, определенным знаком отмечается уровень грунтовой воды и все слои обязательно нумеруются. Для обозначения относительного возраста горных пород, вскрытых скважиной, необходимо изучить стратиграфический разрез данного участка и выявить последовательность отложений всех слоев. При этом отмечаются возможные перерывы в осадконакоплении в тот или иной геохронологический период. Пример геологической колонки приведен на рисунке

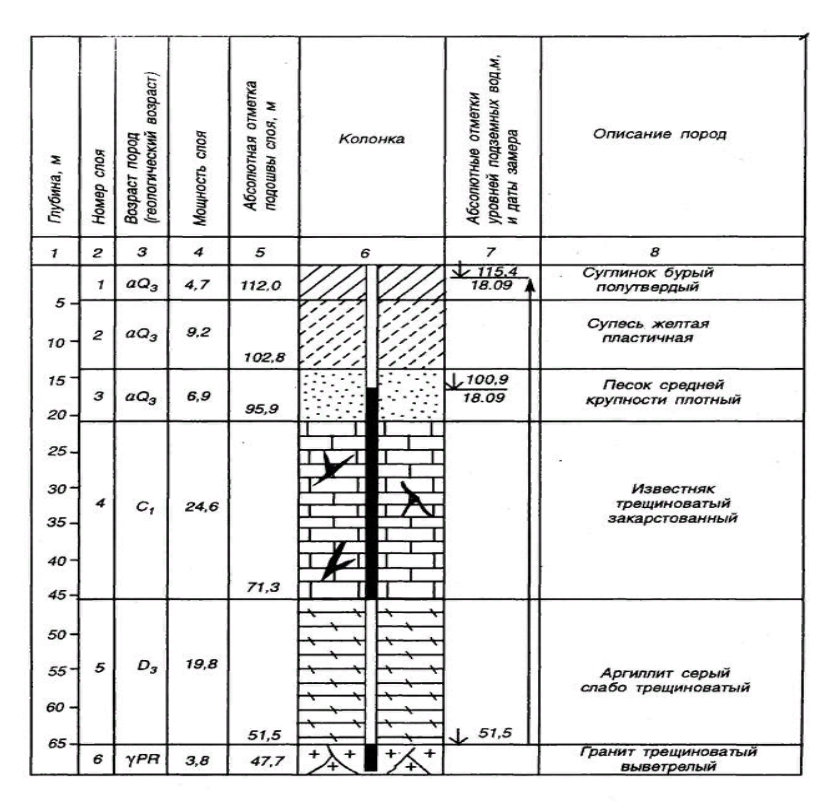

Рисунок 1. Геологическая колонка.

1.2.2 Краткое описание участка изысканий объекта проектирования

В данном подразделе описывается участок изысканий проектируемого строительного объекта. Согласно топоплана и проложенной линии трассирования линейного сооружения строится пикетажный журнал с описанием ситуации.

Согдасно пиектажного журнала строится и описывается ген план промышленного объекта – это касается нефтяных объектов предназначенных для транспорировке газового и нефтяного продкута добычи. Пример пикетажного журнала приведен на рисунке 2

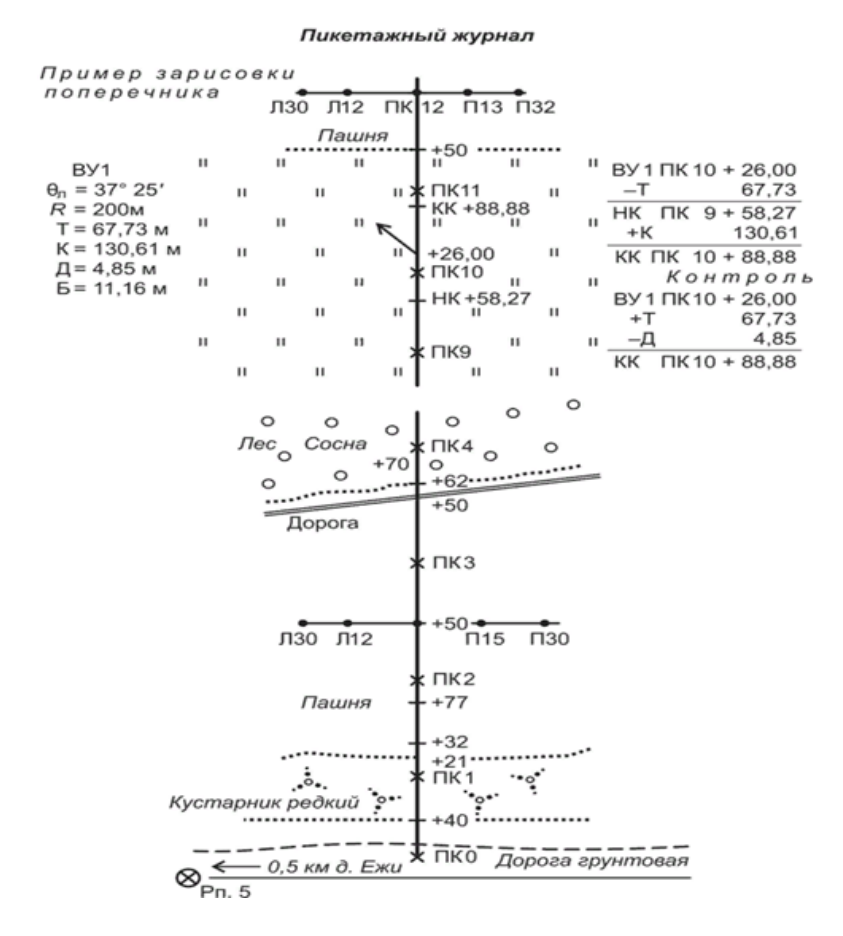

Рисунок 2. Пикетажный журнал

#### 1.3. Технические данные объекта проектирования

В данном разделе указываются технические данные линейного проектируемого сооружения.

Для трубопроводов указывается материал труб, давление сети, диаметр трубы, протяженность, вид грунта, условия строительства, средняя глубина заложения, вид прокладки.

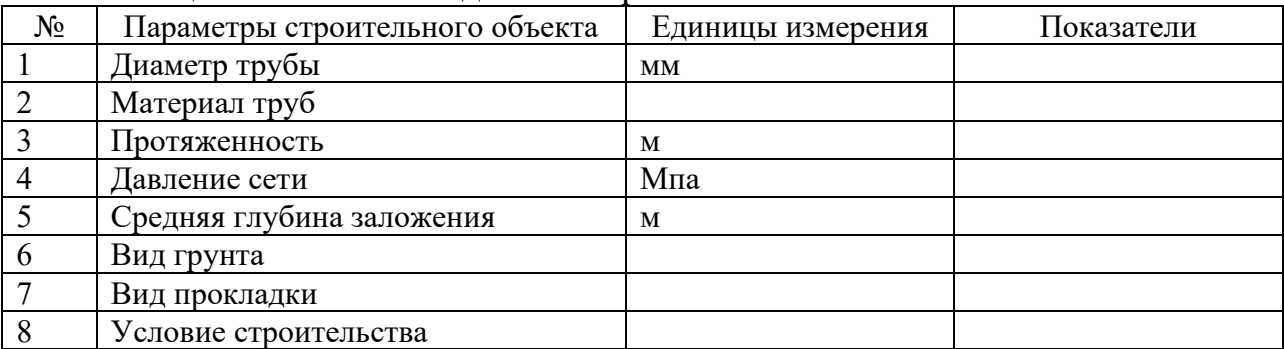

Таблица 1-Технтческие данные строительного объекта

Для автодороги – подбираются технические нормативы согласно выбранной категории автодороги, которые указаны в СНИПе 2.05.02-85\* Автомобильные дороги. Технико – эксплуатационные показатели дороги

### сводятся в таблицу.

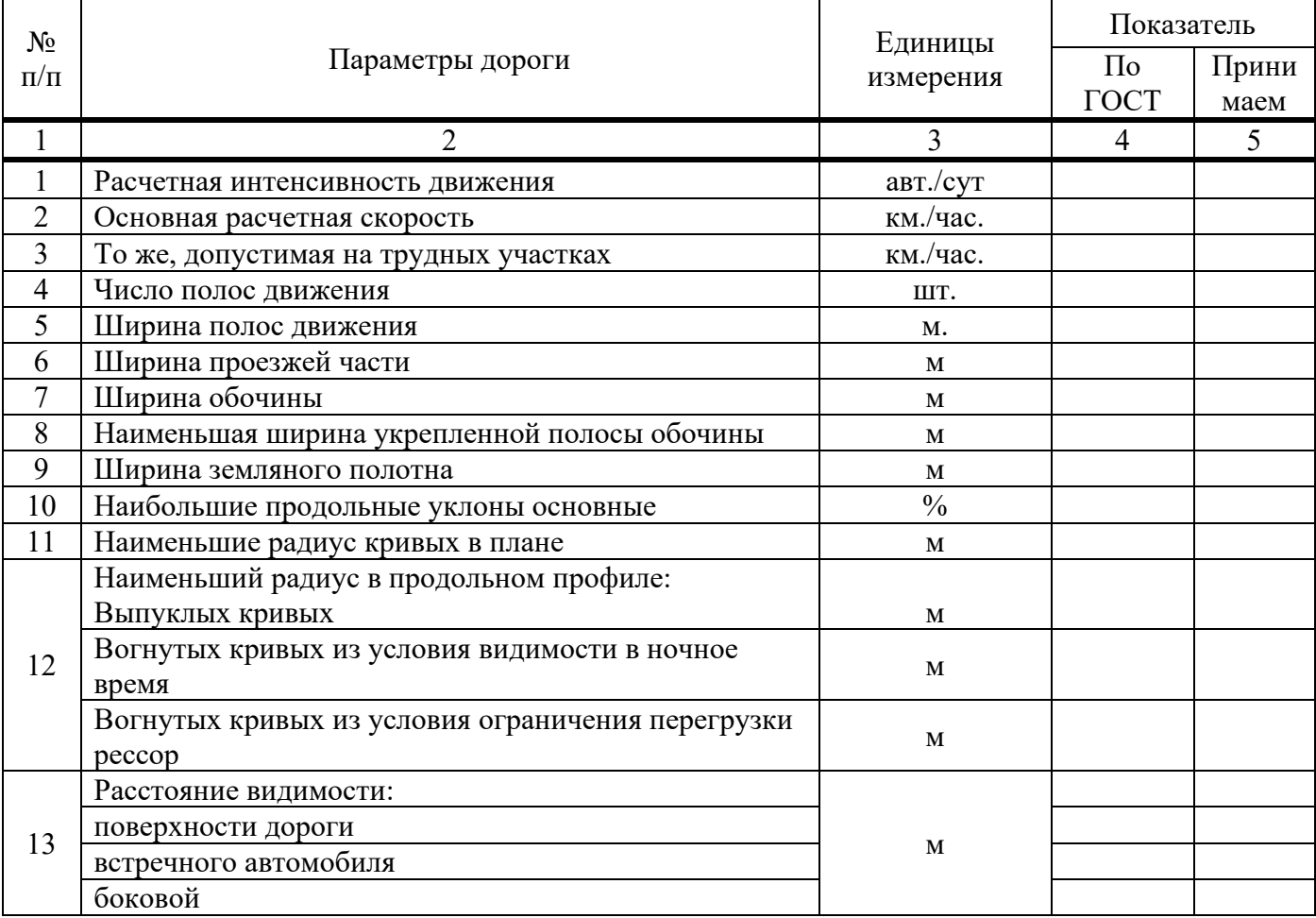

### Таблица 2-Технико – эксплуатационные показатели дороги

## 1.4 Геодезические работы при проектировании строительного объекта

[Геодезические о](http://www.geometer.ru/topo/)боснования позволяют получить информацию о рельефе и ситуации местности, и служат не только для проектирования, но и для проведения других видов изысканий и обследований. В процессе геодезических изысканий выполняют работы по созданию геодезического обоснования и топографической съемке в разных масштабах на участке строительства, производят трассирование линейных сооружений, геодезическую привязку геологических выработок, точек геофизической разведки и многие другие работы.

Геологические обоснования дают возможность получить представление о геологическом строении местности, физико-геологических явлениях, прочности грунтов, составе и характере подземных вод и т.п. Эти сведения позволяют сделать оценку условий строительства сооружения.

В процессе гидрометеорологических изысканий определяют характер изменения уровней воды, уклоны, изучают направление и скорости течений, вычисляют расходы воды, производят промеры глубин и т.д.

К геодезическим обоснованиям также относятся: геотехнический контроль, оценка опасности и риска от природных и техногенных процессов; обоснование мероприятий по инженерной защите территорий; локальный мониторинг компонентов окружающей среды, научные исследования в процессе инженерных изысканий, авторский надзор за использованием изыскательской продукции и др.

Содержание и объемы геодезических обоснований определяются типом, видом и размерами планируемого сооружения, местными условиями и степенью их изученности, а также стадией проектирования.

Различные виды сооружений, технология строительства которых имеет много общего и изыскания, для которых проводятся по схожей схеме, могут быть объединены в группы: площадные и линейные сооружения.

Основные задачи инженерно-геодезических обоснований - изучение природных и экономических условий района будущего строительства, составление прогнозов взаимодействия объектов строительства с окружающей средой, обоснование их инженерной защиты и безопасных условий жизни населения.

Каждая стадия инженерно-геодезических обоснований обеспечивает материалами соответствующую стадию проектирования.

В связи с этим различают следующие изыскания:

- предварительные на стадии технико-экономического обоснования или технико-экономического расчета;

- на стадии проекта;

- на стадии рабочей документации.

Обоснования делятся на экономические и технические.

Экономические проводят для определения экономической целесообразности строительства сооружения в конкретном месте с учетом обеспеченности его строительными материалами, сырьем, транспортом, водой, энергией, рабочей силой и т.п. Экономические обоснования обычно предшествуют техническим.

Для технического нивелирования нам потребуется прибор: Trimble Dini (0,7) и рейка телескопическая TD25 (5/1м) алюминиевая. В настоящее время наиболее простым, быстрым и дешевым является наземнокосмический метод привязки трассы к пунктам геодезической сети.

При использовании систем спутниковой навигации "NAVSTAR" (США) или "ГЛОНАСС" (Россия) для привязки трасс к пунктам государственной геодезической сети, ее удается осуществить с необходимой точностью даже при использовании дешевых приемников "GPS" сравнительно невысокой точности (например, класса ГИС) в режиме работы с базовыми станциями "DGPS".

Базовую станцию устанавливают в одном из пунктов геодезической сети с известными координатами, которая получая информацию с навигационных искусственных спутников, корректирует ее и передает уточняющие поправки к координатам приемникам "GPS", установленным в точках трассы. Таким образом, определяют координаты точек трассы ХM, YM и XN, YN и далее, решив обратную геодезическую задачу, находят дирекционный угол направления aМN.

Для длинных трасс, с целью исключения накопления ошибок в координатах точек, спутниковая навигационная привязка легко может быть применена для ряда точек по длине трассы с использованием нескольких пунктов геодезической сети в качестве базовых станций "DGPS".

В разделе указываются геодезические приборы необходимые для проведения геодезических работ с их техническими характеристиками.

1.4.1Создание планово-высотного съемочного геодезического обоснования

Описывается планово-высотное съемочное обоснование. Планововысотное обоснование тахеометрических съемок, со съемочных точек которого осуществляют съемку подробностей рельефа и ситуации местности, обычно создают двумя способами:

прокладкой теодолитного хода (разомкнутого или замкнутого) с измерением горизонтальных углов полным приемом оптического теодолита или электронного тахеометра и промерами горизонтальных проекций сторон землемерной лентой или светодальномером. Высоты съемочных точек определяют геометрическим нивелированием;

прокладкой теодолитного хода с измерением горизонтальных углов полным приемом теодолита, определением горизонтальных расстояний между съемочными точками нитяным дальномером оптического теодолита или светодальномером электронного тахеометра (если тахеометрическую съемку выполняют электронным тахеометром). Высоты съемочных точек определяют методом тригонометрического нивелирования. Таким образом, в этом случае планово-высотное обоснование создают, используя один прибор - оптический теодолит или электронный тахеометр.

Съемочное обоснование по первому способу создают при тахеометрических съемках для проектирования объектов строительства, занимающих большие площади (средние и большие мостовые переходы, транспортные развязки движения в разных уровнях, аэропорты), а также при съемках в населенных пунктах.

Съемочное обоснование по второму способу создают при относительно небольших площадях тахеометрических съемок (места со сложными инженерно-геологическими условиями, небольшие карьеры и резервы, пересечения и примыкания автомобильных дорог в одном уровне, малые водопропускные сооружения. Съемочным обоснованием тахеометрических съемок могут служить: трасса линейного сооружения, замкнутый полигон, сеть микротриангуляции и висячий ход. Выбор того или иного типа съемочного обоснования связан со стадией проектирования, рельефом местности, размерами и требуемым масштабом съемок.

Ориентирование съемочного обоснования тахеометрических съемок и определение координат съемочных точек обычно осуществляют привязкой к трассе линейного сооружения, либо к пунктам государственной геодезической сети. При съемках небольших площадей допускается ориентирование съемочного обоснования по магнитному азимуту с вычислением условных координат съемочных точек. Съемочные точки обоснования размещают, как правило, на возвышенных участках местности с хорошо обеспеченной видимостью. Расстояния между съемочными точками не должны быть больше 350 м и меньше 50 м. В исключительных случаях минимальное расстояние между точками съемочного обоснования допускают до 20 м, но с обязательным центрированием теодолита на карандаш, вставляемый взамен вынутой шпильки и с визированием не на веху, а на шпильку.

### 1.4.2 Выполнение теодолитной съемки

Описывается разновидности теодолитной съемки и их назначение. Теодолитная съемка относится к числу крупномасштабных (масштаба 1:5000 и крупнее) и применяется в равнинной местности в условиях сложной ситуации и на застроенных территориях: в населенных пунктах, на строительных площадках, промплощадках предприятий, на территориях железнодорожных узлов, аэропортов.

В качестве планового съемочного обоснования при теодолитной съемке обычно используются точки теодолитных ходов. Теодолитная съемка слагается из подготовительных, полевых и камеральных работ. Наибольший объем приходится на полевые работы, которые включают в себя рекогносцировку снимаемого участка, прокладку теодолитных ходов и полигонов, их привязку к пунктам геодезической опорной сети и съемку ситуации.

 Теодолитные ходы представляют собой системы ломаных линий, в которых горизонтальные углы измеряются техническими теодолитами, а длины сторон — стальными мерными лентами и рулетками либо оптическими дальномерами. По точности теодолитные ходы подразделяются на ходы точности 1:3000, 1:2000 и 1:1000. Обычно теодолитные ходы не только нужны для выполнения съемки ситуации местности, но и служат геодезической основой для других видов инженерно-геодезических работ. Теодолитные ходы развиваются от пунктов плановых государственных геодезических сетей и сетей сгущения.

По форме различают следующие виды теодолитных ходов:

разомкнутый ход**,** начало и конец которого опираются на пункты геодезического обоснования;

замкнутый ход (полигон) — сомкнутый многоугольник, обычно примыкающий к пункту геодезического обоснования;

висячий ход**,** один из концов которого примыкает к пункту геодезического обоснования, а второй конец остается свободным.

 Форма теодолитных ходов зависит от характера снимаемой территории. Для съемки полосы местности при трассировании осей линейных объектов (дорог, трубопроводов, ЛЭП и т. п.) прокладывают разомкнутые ходы. При съемках населенных пунктов, строительных площадок обычно по границе участка прокладывают замкнутый ход (полигон). При необходимости внутри полигона прокладывают диагональные ходы, которые могут образовывать узловые точки.

 Уточняется форма теодолитного хода для проектированного строительного объекта в КП.

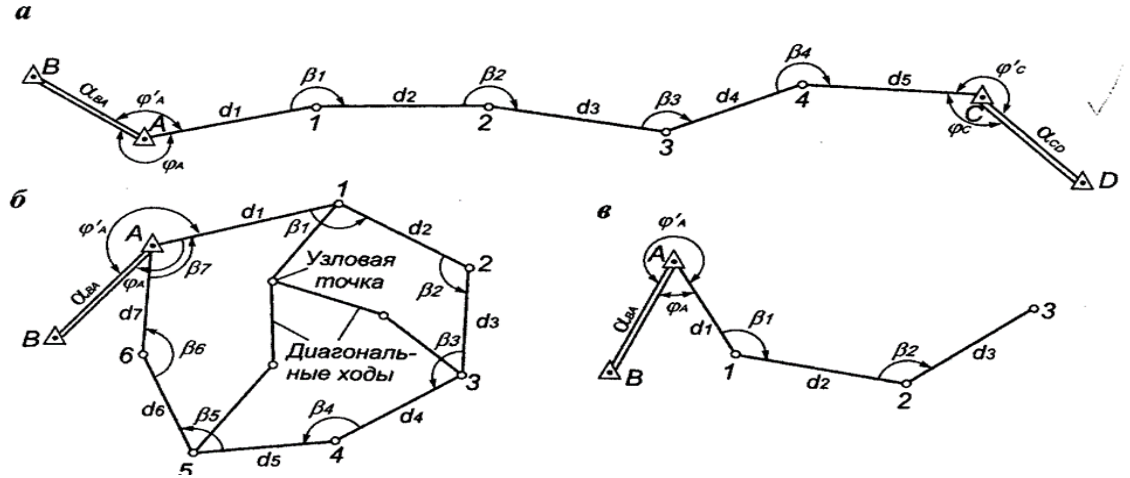

а-разомкнутый теодолитный ход ; б -замкнутый теодолитный ход; в – висячий теодолитный ход. Рисунок 3. Разновидности теодолитных ходов

### 1.4.3 Построение разбивочной основы

Геодезическая разбивочная основа обеспечивает плановое и высотное обоснование при выносе проекта подлежащего возведению здания или сооружения на местность, а в дальнейшем — также и геодезическое обеспечение как при прохождении всех стадий строительства, так и после его завершения. Такую основу надлежит создавать на этапе подготовки строительной площадки.

В основе всех геодезических работ лежит планово-высотное обоснование, которое является базой для контроля качества выполняемых строительномонтажных работ. За основу плановой опорной сети могут быть приняты любая геодезическая точка государственной сети, точки сетей, которые были созданы еще в период предварительных инженерных изысканий или вновь созданные под новое строительство опорные пункты. ля крупных специализированных объектов геодезическую разбивочную основу создают в виде строительной сетки (при постройке предприятий, групп сооружений или зданий) или красных линий регулирования застройки (при постройке отдельных зданий в сравнительно крупных поселениях), а также продольных и поперечных осей, которые определяют для каждого здания и сооружения его габариты и положение на местности.

Обычно строительную сетку проектируют на генеральном строительном плане, редко — на плане топографическом. Выполняют её в виде квадратов и прямоугольников, которые называются фигурами сетки и делятся на основные и дополнительные. Стороны основных фигур делают длиной от 200 до 400 метров, а дополнительных — от 20 до 40 метров. В процессе проектирования строительной сетки определяют местоположение её пунктов, производят выбор способа предварительной её разбивки и закрепления на местности пунктов.

Строительная сетка должна проектироваться так, чтобы выполнение разбивочных работ было максимально удобным, основные сооружения и здания попадали внутрь фигур сетки, а её линии были бы параллельными основным осям строений и располагались к ним как можно ближе. По всем сторонам сетки должна быть обеспечена возможность непосредственных линейных измерений, а расположение пунктов должно быть таким, чтоб угловые измерения производить было удобно, присутствовала видимость смежных пунктов, а также чтоб обеспечивалась сохранность и устойчивость пунктов.

Если плановой разбивочной основой выступает красная линия, то на стройгенплане должны приводиться данные для определения положения будущего здания. Это может быть, к примеру, точка на красной линии, угол между красной линией и главной осью здания и расстояние от заданной точки до точки пересечения главных осей.

Для промышленных объектов нефтяного характера строится генплан с указанием отчужденной территории.

## 1.4.4 Земляное полотно проектируемого строительного объекта

Земляное полотно представляет собой комплекс грунтовых сооружений, получаемых в результате обработки поверхности земли и предназначенных для укладки верхнего строения пути, обеспечения устойчивости пути и защиты его от воздействия атмосферных и грунтовых вод. Непосредственно на поверхность земли путь не укладывают из-за наличия неровностей. Земляное полотно должно быть прочным, устойчивым и долговечным, требующим минимальных расходов на его устройство, содержание и ремонт и обеспечивающим возможность механизации работ. Выполнение указанных требований достигается правильны выбором грунтов для насыпей и их тщательным уплотнением, приданием земляному полотну очертаний, способствующих надежному отводу воды, укреплением откосов насыпей и выемок. Разрез, перпендикулярный продольной оси пути, называется поперечным профилем земляного полотна*.* В зависимости от формы поперечного профиля земляное полотно может представлять собой насыпь, выемку, полунасыпь, полувыемку или полунасыпь-полувыемку. Различают типовые и индивидуальные поперечные профили земляного полотна. Типовые профили, в свою очередь, подразделяют на нормальные и специальные. Нормальные профили применяют при сооружении земляного полотна на надежном основании из обычных грунтов. Специальные профили используют в специфических условиях: при наличии вечноймерзлоты, подвижных песков, лессов, скальных грунтов, болот.

 Земляное полотно с подбором дорожной одежды при проектировании строительного объекта в КП предусмотрено для линейного сооружения автодороги

Пример земляного полотна с дорожной одеждой приведен на рисунке 4.

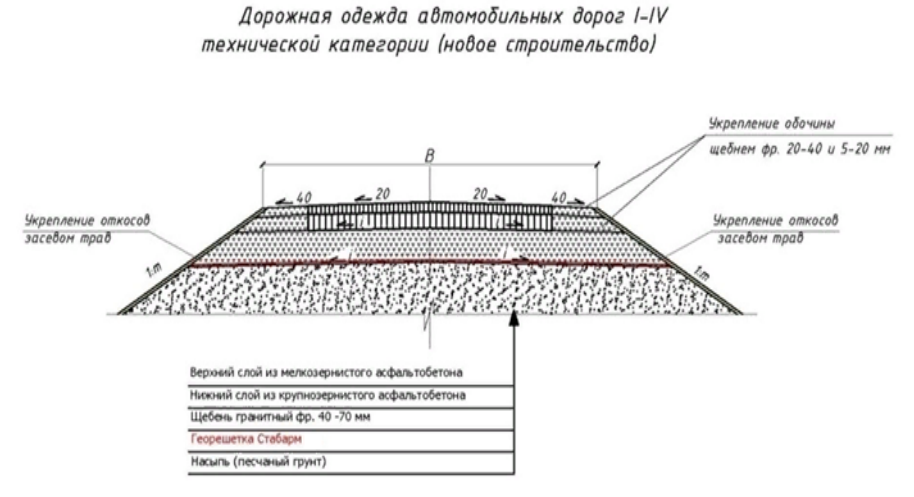

Рисунок 4. Земляное полотно и дорожное одежда

 При проектировании строительного объекта в виде трубопровода в данном разделе рассматривается разработка траншеи для укладки труб. Конструкция траншеи для укладки труб приведена на рисунке 5.

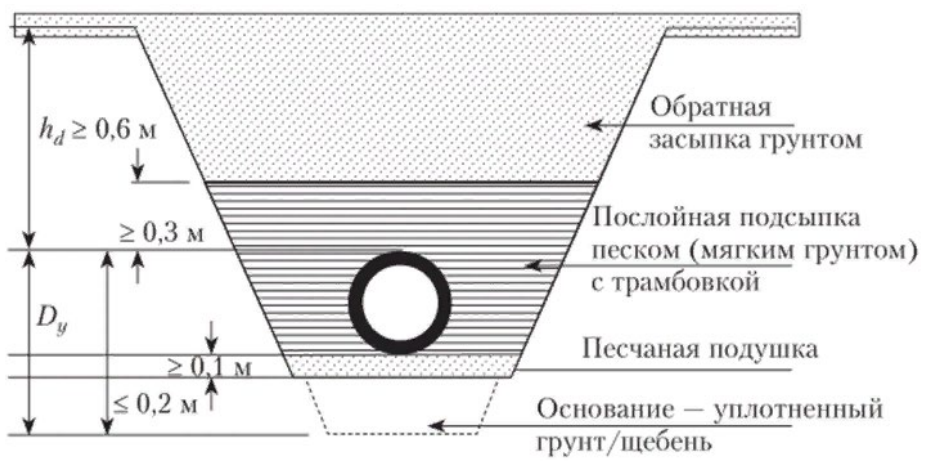

Рисунок 5. Конструкция траншеи для укладки труб

### 2 Технологическая часть

## 2.1 Камеральная обработка результатов геодезических работ

Камеральная обработка – это обработка собранного в полевых условиях материала при исследовательской работе строительного объекта. Камеральная обработка содержит средства обработки данных различных видов съемки – геодезической, фотограмметрической, аэрофотосъемки. Все данные, полученные в ходе полевых съемок, могут быть интерпретированы в виде графических объектов сопровождающие расчетную часть.

2.2 Расчет теодолитной съемки

Расчет разомкнутого теодолитного хода

По форме теодолитный ход может быть разомкнутым - опирающимся на два исходных пункта и два исходных направления; замкнутым - опирающимся на один исходный пункт и одно направление; висячим - разомкнутым ходом, опирающимся на один исходный пункт и одно направление. Теодолитные ходы могут образовать систему теодолитных ходов с узловыми точками в местах их соединения.

Проект съемочной сети составляют на топографической карте или плане. Но часто положение ходов выбирают непосредственно на местности в процессе рекогносцировки. При этом учитывают ограничения на длину хода между исходными пунктами. Длины ходов, опирающихся на узловые точки, уменьшают на 30%.

Места для точек хода выбирают так, чтобы обеспечить взаимную видимость между ними, благоприятные условия для съемки окружающей местности, удобства установки геодезических приборов и сохранность точек.

Точки ходов закрепляют деревянными кольями, костылями, металлическими трубами и т.п. Часть точек закрепляют знаками долговременной сохранности столбами, бетонными монолитами.

Углы поворота теодолитного хода измеряют электронным тахеометром или теодолитом. При этом следят, чтобы на всех точках хода измерялись только правые, или только левые по ходу углы.

Для измерения угла в его вершине устанавливают прибор, а в соседних точках – визирные цели. Угол измеряют одним приемом.

Длины сторон измеряют электронным тахеометром или светодальномером, а при их отсутствии – землемерной лентой.

Результаты измерения углов и расстояний записывают в журналы установленной формы. При выполнении измерений тахеометром запись результатов измерений выполняется автоматически - в памяти прибора, откуда в последующем они вводятся для обработки в компьютер.

На местности в результате измерений получены горизонтальные углы и длины линий, представленные в таблице 2.

| № точки | Горизонтальный угол | Длина линии, м |
|---------|---------------------|----------------|
|         |                     |                |
|         |                     |                |
|         |                     |                |
|         |                     |                |

Таблица 2- Результаты измерений разомкнутого теодолитного хода

Вычисляем угловую невязку полигона по формуле

$$
f\beta \Sigma \beta^{\text{npab}}{}_{\text{H3M}} - (\alpha_{\text{H}} - \alpha_{\text{K}} + 180^{\circ}(\text{N} + 1)) \tag{1}
$$

где N-число сторон хода

*Примечание:* при  $\alpha_{\text{H}} > \alpha_{\text{k}}$  из полученного результата следует вычесть 360<sup>0</sup>

Допустимую угловую невязку в диагональном ходе рассчитываем по формуле

$$
f\beta_{\text{Aon}} = 2\sqrt{n} \tag{2}
$$

где n=N+1 - число углов в ходе, включая примычные

Фактическая угловая невязка распределяется с обратным знаком поровну на все углы полигона.

Поправка в каждый угол находится по формуле

$$
\delta_{\beta} = -\frac{f\beta}{n} \tag{3}
$$

Вычисляем исправленные углы по формуле

$$
\beta_{\text{ucmpi}} = \beta_{\text{uami}} + \delta_{\beta} \tag{4}
$$

Контроль:  $\Sigma \beta_{\text{acnp}} = \Sigma \beta_{\text{reop}}$ 

По горизонтальным положениям длин и дирекционных углам сторон вычисляем приращение координат, используя формулы прямой геодезической задачи по формуле. Расчеты сводим в таблицу 3.

$$
\Delta x = d^* \cos \alpha(r) \qquad \Delta y = d^* \sin \alpha(r) \tag{5}
$$

Таблица 3-Приращение координат

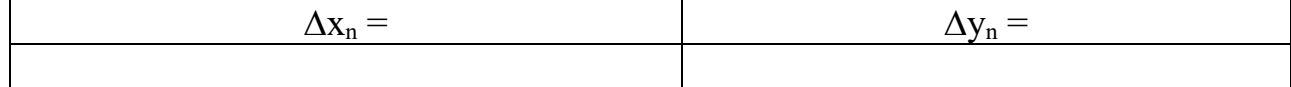

Для расчета координат точек участка проектируемого строительного объекта использовать условные координаты X=000,00м;Y=0000м. Условные координаты побираются по топоплану.

2.3 Расчет плана трассы проектируемого строительного объекта

Расчет плана трассы проектируемого линейного сооружения обычно состоит из ряда прямых участков, сопряженных кривыми, обеспечивающими плавный переход автомобилей с одной прямой на другую, с учетом радиуса кривизны. Изменение направления трассы характеризуется углом поворота, который образуется продолжением первоначального направления трассы и ее новым направлением.

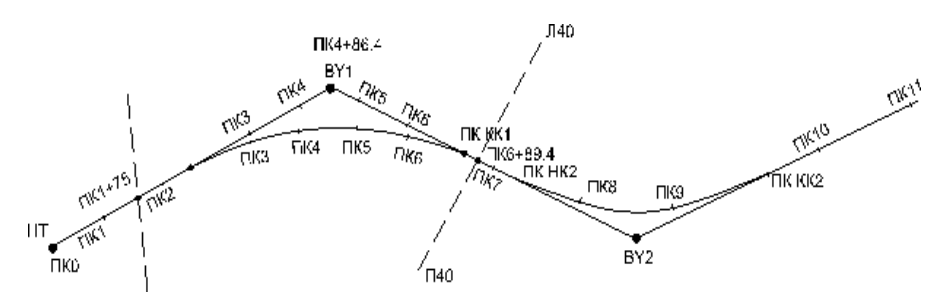

Рисунок 3-План разбивки трассы

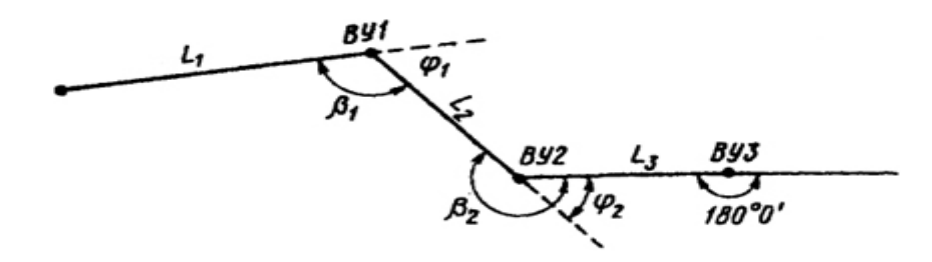

Рисунок 4- Определение углов поворота по трассе.

Основные элементы трассы:

ВУ - вершина угла поворота (ВУ), R- радиус кривой, К - длина кривой,

Т – тангенс – длина касательной или расстояние от начала до конца кривой до вершины угла поворота, Б – биссектриса – расстояние от вершины угла поворота до середины кривой (СК), Д – домер – разница между длиной двух касательных и кривой, НК – начало кривой, СК – середина кривой, КК – конец кривой.

Определим транспортиром величину угла поворота ВУ №1, назначаем величину радиуса закругления *R*, исходя из условий рельефа местности и с учетом категории дороги.

Установим по таблицам (Митина) величины параметров круговой кривой - тангенса *Т,* домера *Д* и биссектрисы *Б* для принятого радиуса.

Учитывая данные параметры умножаем каждый из них на величину радиуса R.

Вычисляем элементы кривой:

$$
T = R * t g \varphi / 2 \tag{6}
$$

$$
\mathbf{K} = \mathbf{R}^* \pi^* \varphi^0 / 180^\circ \tag{7}
$$

$$
\mathbf{B} = (\sqrt{\mathbf{T}^2 + \mathbf{R}^2}) - \mathbf{R} \tag{8}
$$

$$
\mathbf{A} = 2^* \mathbf{T} - \mathbf{K} \tag{9}
$$

Рассчитаем пикетажное обозначение главных точек кривой.

Пикетажное обозначение НК и КК: ВУ

 $BY...IIK_x +$ - Т\_\_\_\_\_\_\_\_\_\_\_\_\_\_\_ НК… $\Pi K_x$ + К\_\_\_\_\_\_\_\_\_\_\_\_\_\_ КК… $\Pi K_x$ 

 Контроль ВУ... $\Pi K_x +$ + Т\_\_\_\_\_\_\_\_\_\_\_\_\_\_\_  $\Pi K_x$ - Д\_\_\_\_\_\_\_\_\_\_\_\_\_\_\_\_

Пикетажное обозначение СК:

НК $\ldots$ ПК $_{\rm x}$  $+0,\mathrm{K}$ 

\_\_\_\_\_\_\_\_\_\_\_\_\_ СК…ПКх

КК $\ldots \Pi K_x$  $-0, K$ 

\_\_\_\_\_\_\_\_\_\_\_\_\_ СК…ПКх

 По расчетным данным строят планы кривых в масштабе 1:200, на которых показывают элементы кривых и пикетажное обозначение их главных точек.

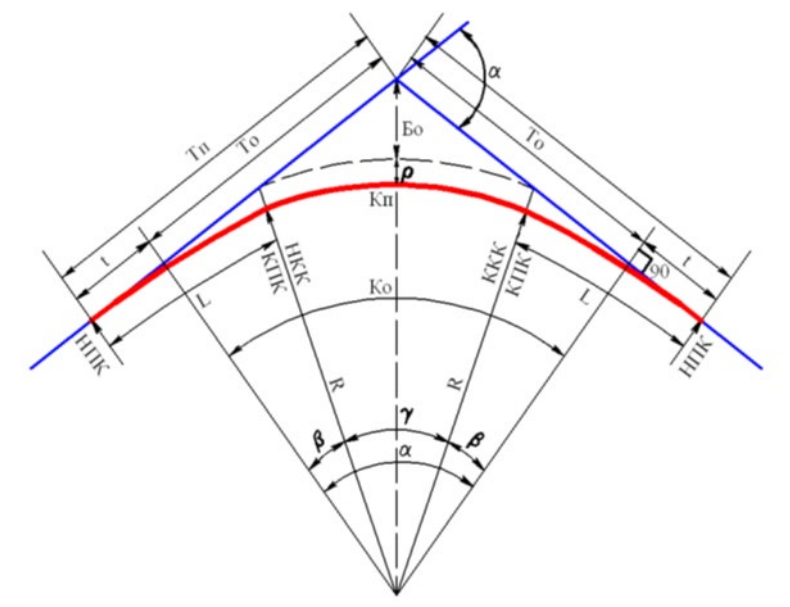

Рисунок 5-Параметры главных точек закругления

3.4 Расчет длин и дирекционных углов прямолинейных участков и составление плана трассы

Проектируемая трасса включает в cебя N прямолинейных участков:

1- от начала трассы НТ (ПК<sub>х</sub>) до точки НК<sub>1</sub> (ПК<sub>х</sub>)

2- от  $KK_1$  (П $K_x$ ) до точки Н $K_2$  (П $K_x$ )

X – от  $KK_x$  (П $K_x$ ) до точки КТ (П $K_x$ )

Тогда длины прямолинейных участков определяются как разность пикетажных обозначений последующей и предыдущей точек участка.

$$
L_1 = HK_1 - HT
$$
  

$$
L_x = KT - KK_x
$$
 (10)

$$
\Sigma L = L_1 + \dots + L_X \tag{11}
$$

Расстояние между вершинами углов поворота трассы определяются

$$
S_1 = BY_1 - HT
$$
 (12)

$$
S_2 = T_1 + L_2 + T_2
$$

$$
S_3 = T_1 + L_3 + T_3
$$

$$
\Sigma S = S_1 + S_2 + S_3 + \dots + S_x \tag{13}
$$

$$
Kohrponы: \Sigma L + \Sigma K = \Sigma S - \Sigma \Pi = L \tag{14}
$$

где L – общая длина трассы

Дирекционный угол первого прямолинейного участка известен $\alpha_1$ . Тогда дирекционные углы последующих прямолинейных участков определяем через углы поворота трассы:

$$
\alpha_2 = \alpha_1 + \varphi_1 \qquad \alpha_5 = \alpha_4 + \varphi_4 \tag{15}
$$

$$
K\text{онтроль: } \alpha_3 - \alpha_1 = \varphi_2 - \varphi_1 \tag{16}
$$

Полученные значения заносим в ведомость прямых и кривых, Приложение В.

#### 2.4 Расчет нивелирной съемки

Превышения между точками местности чаще всего определяют методом геометрического нивелирования способом «из середины». Нивелир устанавливают на равном расстоянии от двух точек (не обязательно на одной линии с ними), а в точках строго вертикально устанавливают нивелирные рейки, по которым выполняют реечные отсчеты. Задняя рейка – это первая рейка, по которой выполняется реечный отсчет (З). Передняя рейка – это вторая рейка (П). По каждой рейке выполняется два отсчета: по черной стороне (Ч) и по красной (К). Контролем правильности взятия отсчетов служит разность К и Ч отсчетов, равная пятке рейки (П). Пятка рейки – число, соответствующее началу красной шкалы рейки.

 $K - Y = \Pi (\pm 5$ мм)

Вычисляем превышения между связующими точками, используя отсчеты по черным  $(3<sub>y</sub>$  и  $\Pi<sub>y</sub>$ ) и красным  $(3<sub>k</sub>$  и  $\Pi<sub>k</sub>)$  сторонами задней и передней реек:

(18)

(19)

$$
h_{\mathbf{q}} = 3_{\mathbf{q}} - \Pi_{\mathbf{q}}
$$
  
\n
$$
h_{\mathbf{k}} = 3_{\mathbf{k}} - \Pi_{\mathbf{k}}
$$
\n(17)

Определяем среднее значение по формуле:

 $h_{\rm cp} = (h_{\rm q} - h_{\rm k}) * 0.5$ 

Определяем отметки точек по формуле:

Н=ПК0+Нср

Полученные значения заносим в таблицу 4. Выполняем постраничный контроль вычислений по формуле:

$$
(\sum 3 - \sum \Pi)/2 = (\sum h)/2 \tag{20}
$$

Расхождение в 1-2 мм могут возникнуть за счет округления значений средних превышений до целого числа мм.

*Примечание:* отсчеты по рейкам на промежуточных точках в постраничном контроле не учитываются.

Вычисляем высотную невязку хода по формуле:

$$
f_h = \sum h_p - \sum h_{\text{reop}} = \sum h_{\text{cp}} - (H_{\text{KOH}} - H_{\text{Hau}})
$$
 (21)

где  $H_{\text{koff}}$ ,  $H_{\text{Hau}}$  – отметки, соответственно, конечной и начальной точек хода. Фактическая высотная невязка не должна превышать допустимую, равную:

$$
f_{h\text{A}on} = 50\,\text{mm}\sqrt{L} \tag{22}
$$

где  $L$  – длина хода, км.

Поскольку fh<fhдоп, то фактическую невязку распределяют с обратным

знаком поровну на все превышения хода.

Поправка на каждое превышение

$$
\delta_{h} = -f_{h}/n \tag{23}
$$

где n – число станций в ходе

Поправки вычисляют с округлением до мм и подписывают красным над значением средних превышений, при этом сумма поправок должна равняться невязке с обратным знаком, то есть:

$$
\delta_{h} = -f_{h}/n \tag{24}
$$

Вычисление исправленных превышений

$$
h_{\text{incn}} = h_i + \delta_h \tag{25}
$$

$$
K\text{OHTpons: }\Sigma h_{\text{ucn}} = \Sigma h_{\text{reop}} = H_{\text{kon}} - H_{\text{Hau}} \tag{26}
$$

По исправленным превышениям вычисляют отметки связующих точек

$$
H_{\Pi K0} = H_{\text{Ph}} + h_{\text{incm}}
$$
  
\n
$$
H_{\Pi K1} = H_{\Pi K0} + h_{2 \text{ in}} \tag{27}
$$

Контролем правильности вычислений отметок связующих точек является получение известной отметки конечной точки хода.

Вычисляют отметки промежуточных точек хода через горизонт прибора ГП. Для этого на станции вычисляют ГП относительно задней и передней связующих точек и из двух его значений определяют среднее

$$
\Gamma \Pi^{i} = H_{A} + a_{q}
$$
\n
$$
\Gamma \Pi^{ii} = H_{B} + b_{q}
$$
\n(28)

$$
\Gamma \Pi_{cp} = (\Gamma \Pi^{i} + \Gamma \Pi^{ii})/2
$$
 (29)

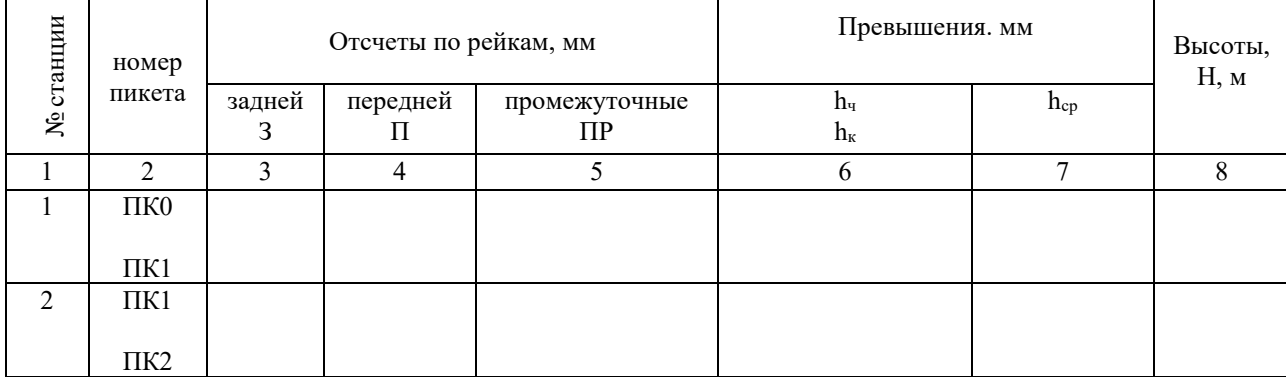

Таблица 4-Журнал технического нивелирования

2.5 Расчет продольного профиля трассы проектируемого строительного объекта

Исходными данными для составления продольного профиля трассы являются пикетажная книжка, обработанный журнал нивелирования трассы, ведомость прямых и кривых. Построение продольного профиля принимается в 10 раз крупнее горизонтального.

Построение продольного профиля выполнялось в следующей последовательности.

В нижней части листа вычерчивалась система горизонтальных граф профиля, назначение которых определялось подписями.

Верхняя линия сетки бумаги. Для наглядности вертикальный масштаб профиля является линией условного горизонта УГ. Отметка УГ должна быть кратной 10 м и выбирается с таким расчетом, чтобы линия профиля находилась выше линии УГ на  $4 - 6$  см. В нашем случае УГ = XX,00 м.

В графу «фактические отметки» выписывают отметки высот, полученные по данным « Проектные схемы работ» с округлением до 0,01 м.

На линию условного горизонта переносят положение пикетов и плюсовых точек. В каждой из полученных точек выставляют перпендикуляры и на них откладывают профильные отметки, определяемые как разности абсолютных отметок точек и условного горизонта по формуле:

$$
H_{\text{mpo}\phi} = H_{a6c} - Y\Gamma
$$
 (30)

где Нпроф – высота фактической отметки с учетом условного горизонта;

Набс – высота настоящих фактических отметок земли без условного горизонта;

УГ – условный горизонт

Соединив концы перпендикуляров прямыми линиями, получаем фактический профиль трассы.

После чего строим проектный профиль трассы. Проектную линию выбираем с учетом минимума земляных работ по выемке и насыпке грунта. При этом проектируемый уклон каждого участка трассы не должен превышать заданной величины  $i<sub>nn</sub>≤0,030$ .

Рассчитываем проектный уклон каждого участка трассы по формуле:

$$
i = h/B = (H\kappanp - H0np)/d
$$
 (31)

где  $\rm{H_{0}^{-np}-H_{0}^{-np}-}$ превышение концов проектной линии;

d – горизонтальная длина этой линии;

Рассчитанные по формуле (31) значения уклонов i участков трассы округляем до 0,001 и считаем их проектными  $(i_{\text{m}})$ .

Далее вычисляем проектные отметки точек трассы по формуле и заносим их в таблицу:

$$
H_{\rm n}^{\rm np} = H_0^{\rm np} + i_{\rm np} * d_{\rm n} \tag{32}
$$

31

где пр проектная отметка начальной точки участка трассы;

 $i_{\text{m}}$  – проектный уклон линии на данном участке;

 $d_n$  – горизонтальное расстояние от начальной до n-ой точки участка трассы. Далее вычисляем рабочие отметки точек трассы по формуле:

$$
h_i^{pa6} = H_i^{np} - H_i
$$
 (33)

где Н<sup>i</sup>  $H_i^{np}$  – проектная отметка участка трассы;

Н<sup>i</sup> – фактическая отметка участка трассы.

Далее определяем отметки точек нулевых работ, точек пересечения профиля с проектной линией. В этих точках не требуется производить земляные работы, так как рабочие отметки в них равны 0.

Сначала определяют расстояния до точек нулевых работ от ближайшей точки пикетажа с точностью до 0,1 м по формуле:

$$
X = \frac{h_1^{\text{pa6}}}{h_1^{\text{pa6}} + h_2^{\text{pa6}}} + d_1 \tag{34}
$$

где  $p^{\rm a}$ б,  $\rm h_2$ раб $-$  рабочие отметки точек пикетажа, между которыми располагается искомая точка нулевых работ;

d - горизонтальное расстояние между этими точками.

Далее рассчитываем объемы земляных работ.

Рассчитаем расстояние от вершин квадратов до точек нулевых работ по формулам:

$$
l_1 = \frac{h_1^{\text{pa6}}}{h_1^{\text{pa6}} + h_2^{\text{pa6}}} * d \tag{35}
$$

$$
l_2 = \frac{h_2^{\text{pa6}}}{h_1^{\text{pa6}} + h_2^{\text{pa6}}} * d \tag{36}
$$

где  $\rm h_1$ <sup>раб</sup>,  $\rm h_2$ <sup>раб</sup> – абсолютные значения рабочих отметок по стороне квадрата, м; d – сторона квадрата, м.

Контроль правильности вычислений проверяем по формуле и заносим в ведомость Приложения А:

$$
l_1 + l_2 = d \tag{37}
$$

Таблица 5- Ведомость вычисления точек нулевых работ

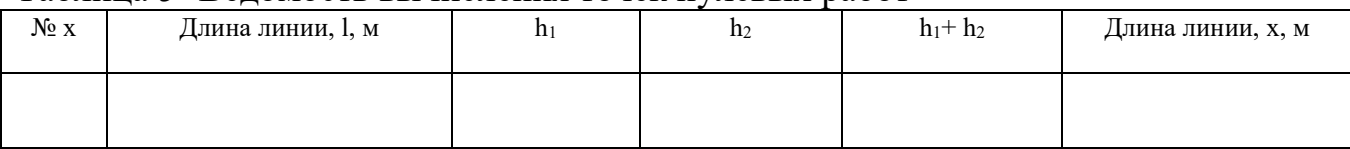

Затем необходимо рассчитать объем земляных работ по формуле:

$$
V = S^* h_{pa\delta} \tag{38}
$$

где S – площадь фигур, которые приведены в таблице Приложение Г.

Исходя из проделанных измерений и вычислений, баланс земляных работ составляет …%

$$
\Delta V = \frac{|V_{\rm B} - V_{\rm H}|}{V_{\rm H} + V_{\rm B}} \le 2\% \tag{39}
$$

Расчетные данные для построения профиля записываются в ведомость. Приложение Б.

2.6 Расчет дополнительного элемента проектирования строительного объекта

Поперечный профиль и искусственное сооружение

 Поперечный профиль строится для автодороги и рассчитывается искусственное сооружение в виде водопропускной трубы.

Далее после построения продольного профиля трассы автодороги, строят поперечный профиль на точке трассы, от которой он разбит на местности, в масштабе 1:500. Поперечный профиль трассы разбит от ПК до ПК, на этом промежутке предусмотрено проектирование искусственного сооружения в виде водопропускной трубы диаметром (м).

Водопропускная труба – это искусственное сооружение, предназначенное для пропуска под насыпями дорог небольших постоянно или периодически действующих водотоков. В отдельных случаях трубы могут использоваться в качестве путепроводов, для прогона скота.

Сетка поперечного профиля содержит три графы: расстояния, фактические отметки и проектные отметки. Условный горизонт принимают тот же, что и для продольного профиля. Проектные отметки всех точек поперечного профиля принимают одинаковыми.

Все подписи и построения выполняют черной гелевой ручкой.

Красной голевой ручкой оформляют проектную линию, рабочие отметки, ось дороги и кривые, все цифры и линии в графах уклонов и проектных отметок. Синей голевой ручкой показывают перпендикуляры из точек нулевых работ на линию условного горизонта; рабочие отметки 0,00; отметки точек нулевых работ и расстояния до точек нулевых работ от ближайших точек пикета. Все остальные линии, подписи и цифры выполняют черной гелиевой ручкой.

Искусственные сооружения – наиболее сложная часть железных и автомобильных дорог. Их выполняют двух видов: возводимые над поверхностью земли мосты различного типа и водопроводные трубы, устраиваемые через водотоки и другие препятствия; тоннели, сооружаемые под поверхностью земли на пересечении дорогой гор, высоких холмов и при проложении в больших городах линий метрополитена.

## Расчёт водопропускной трубы (рассчитывается при проектировании автодороги)

Для расчёта водопропускной труды на выбранном пикете необходимо определить следующие параметры: ливневый район проектирования, вероятность превышения паводка для трубы на дороге предложенной категории, интенсивность дождя часовой продолжительности, площадь водосборного бассейна, длину главного лога, средний уклон главного лога, уклон лога у сооружения.

Для расчёта данных параметров необходимо воспользоваться следующими данными:

1.Топографическая карта **Х** района

2.Вероятность превышения паводка для трубы на дороге согласно **Х** категории определяется составляет **Х**% (Красильщиков – таб.3.1)

3. Интенсивность дождя часовой продолжительности  $\alpha_{\rm y} =$ XX мм/мин.

(Красильщиков – таб.3.2)

4.Площадь водосборного бассейна определяется как сумма площадей геометрических фигур, на которые можно разбить площадь бассейна планиметром или по палетке с квадратами

$$
F=f_1+f_2+\ldots+f_n, \quad \kappa m^2;\tag{40}
$$

5. Длина главного лога:

$$
L = l_1 + l_2 + \dots + l_n \tag{41}
$$

6. Средний уклон главного лога:

$$
i_{\scriptscriptstyle \pi} = \frac{H_3 - H_0}{L_{\scriptscriptstyle \pi}} \, ; \, \, \frac{0}{00} \tag{42}
$$

Расчёт следующих параметров - коэффициента перехода от интенсивности ливня часовой продолжительности к интенсивности дождя расчетной продолжительности, коэффициента потерь стока, коэффициента редукции, максимального ливневого расхода, коэффициента дружности половодья и показатель степени, среднего многолетнего слоя стока, коэффициента вариации, коэффициента асимметрии, модульного коэффициента, расчетного слоя суммарного стока, коэффициента зазорности и заболоченности, максимального снегового расхода связаны с поправочными коэффициентами и табличными характеристиками коэффициентов.

Основные формулы приведены в разделе 3 «Проектирование водопропускных сооружений на малых водотоках» (Красильщиков).

Длина трубы зависит от высоты насыпи, которую принимают равной рабочей отметке продольного профиля на трубе,  $H_{\text{Hac}} = X,00 \text{ m}$ .

Коэффициент перехода от интенсивности ливня часовой продолжительности к интенсивности дождя расчетной продолжительности равен 6,54 (полный сток)

Коэффициент потерь стока  $\alpha =$ .......(Красильщиков – таб.3.4)

Коэффициент редукции  $\varphi =$  .............(Красильщиков – таб.3.5)

Максимальный ливневый расход:

$$
Q_{\Pi} = 16.7 * \alpha_{\mathfrak{q}} * K * F * \alpha * \varphi \qquad (43)
$$

Общий объем стока ливневых вод:

$$
W = 60000 * \frac{\alpha_{\mathbf{q}} * F * \alpha * \varphi}{\sqrt{K * t}}
$$
\n(44)

34

Коэффициент дружности половодья и показатель степени n:(Красильщиков – таб. $3.6$ )

 $\rm K_0$ n Средний многолетний слой стока: h Коэффициент вариаций: Сv Коэффициент ассиметрии:  $Cs = 3*$  Cv Модульный коэффициент: Кр Расчетный слой суммарного стока:  $hp = h^*$  Kp Коэффициент заозерности и заболачиваемости:  $\delta_1 = 1$ ,  $\delta_2 = 1$ Максимальный снеговой расход:

$$
Q_{\rm cH} = K_0 * h_p * F / (F + 1)^{n*} \delta_1 * \delta_2
$$
 (45)

Длина трубы без оголовков:

$$
l = \left[ \frac{0.5 * B + m * (H_{nac} - h_{mp})}{1 + m * i_{mp}} + \frac{0.5 * B + m * (H_{nac} - h_{mp})}{1 - m * i_{mp}} + n \right] * \frac{1}{\sin \alpha}, \quad M \tag{46}
$$

Длина оголовков М Полная длина трубы с оголовками

$$
L_{mp} = l + 2 * M. \tag{47}
$$

Скорость потока при растекании за трубой

$$
\upsilon = 1.5 \cdot \upsilon_{\text{max}} \tag{48}
$$

$$
\upsilon_{\scriptscriptstyle{\text{dblX}}} = 0.85 * \sqrt{q * H} \tag{49}
$$

Принимаем укрепление бетонными плитами.

Выбираем типовые геометрические характеристики укрепления для трубы: (табл 3.13, рис3.15, 3.16 (Красильщиков )

 $d$  - диаметр трубы:  $d =$ ....... м;

Длина укреплений:

а – входной оголовок:  $a =$  ...... м;

 $L$  – выходной оголовок:  $L =$  ...... м;

Ширина укреплений:

 $N_1$  - входной оголовок:  $N_1 = \dots \dots M$ ;

 $N_2$  - выходной оголовок:  $N_2 = \dots \dots M;$ 

 $T$  – глубина ковша размыва:  $T = \dots$  м;

 $T_{\kappa}$  – высота каменной наброски в ковше размыва:  $T_{\kappa}$  = .... м;

 $P - \mu$ лина укрепления откоса:  $P =$  ...... м.

Расчетные характеристики водопропускной трубы на ПК заносят в ведомость расчетных данных искусственных сооружений – Приложение  $\Gamma$ 

Дополнительный расчетный элемент для наземных трубопроводов

Для надземных газопроводов необходимо рассчитать фундаменты под опоры и подобрать типовые опоры.

Дополнительный расчетный элемент для поземного трубопроводов

Для подземных трубопроводов необходимо рассчитать размеры траншеи и предусмотреть фундаментную постель из песчаной насыпи или слоя бетонной подушки.

2.7 Охрана труда и промышленная безопасность

В данном разделе рассматриваются мероприятия по охране труда, и промышленной безопасности, следует описать технику безопасности при проведении монтажных работ проектирование и строительстве линейных сооружений.

Расчетным элементом для трубопроводов – элемент заземления

Расчетным элементом для трассы автодороги -боковые защитные элементы (ограждение)

2.8. Экологическое обоснование проекта

В данном подразделе необходимо описать влияние неполноты сгорания топлива на выбросы в атмосферный воздух и их воздействие на окружающую среду. Предусмотреть мероприятия по правильному их выведение, для того, чтобы минимизировать вредное воздействие на местность.

Разрабатываются мероприятия по экологической безопасности района проектирования.

Заключение

.

В заключении следует подвести итоги курсового проектирования: что было сделано студентом, что посчитано.

Сделать вывод:

- по каждому разделу, разработанному в курсовом проекте;

- по проекту вертикальной планировки;

- по расположению объектов на генеральном плане.

Список использованных источников

В список использованных источников включается вся литература, применяемая студентом при написании курсового проекта. Источники следует расположить в алфавитном порядке.

## Список используемой литературы

1. Авакян, В.В. Прикладная геодезия. Технологии инженерногеодезических работ [Текст]: учебное пособие для ВУЗов / В.В.Авакян. - М.: Инфра-Инженерия, 2019. - 613 с.

2. Беликов, А.Б. Математическая обработка результатов геодезических измерений [Текст]: практикум / А.Б. Беликов, В.В. Симонян. – М.: НИУ МГСУ, 2018. – 434с.

3. Макаров, К.Н. Инженерная геодезия [Текст]: учебник для СПО / К.Н.Макаров. - М.: Юрайт, 2020. - 349 с.

4. Нестеренок, М.С. Инженерная геодезия [Текст]: учебное пособие для ВУЗов / М.С. Нестеренок, В. П. Подшивалов. - М.: Вышсшая школа, 2018. - 465 с.

5. Симонян, В.В. Геодезия [Текст]: сборник задач и упражнений: практикум / В.В. Симонян, О.Ф. Кузнецов. – М.: НИУ МГСУ, 2021. – 161с.

6. Синютина, Т.П. Геодезия. Инженерное обеспечение строительства [Текст]: учебно-методическое пособие: практикум/ Т.П. Синютина, Л.Ю. Миколишина, Т.В. Котова, Н.С. Воловник. - М.: Инфра-Инженерия, 2020. - 164 с.

## Нормативные документы

1. ЕНиР. Сборник 17. Строительство автомобильных дорог - М.: Стройиздат, 1989. – 46 с.

2. СНиП 2.05.02 – 85. Автомобильные дороги. – М.: ЦИТП Госстроя СССР, 1986. – 56 с.

3. ГОСТ 25100-95. Межгосударственный стандарт. Грунты.

4. 4.ГОСТ 2.105 – 95. Общие требования к текстовым документам.2.ГОСТ Р 5.1701 – 97 СПДС. Правила выполнения рабочей документации автомобильных дорог.

5. ГОСТ Р 21.1207 – 97 СПДС. Условные графические изображения на чертежах автомобильных дорог.

6. СНиП 23-01-99. Строительная климатология.

7. ГОСТ 7.1-2003. Система стандартов по информационному и издательскому делу. Библиографическая запись. Библиографическое описание. Общие требования и правила составления., 1973.

8.ОДН 218.5.016-2002. Показатели и нормы экологической безопасности автомобильной дороги

## Интернет-ресурсы

[www](http://www.gost.ru/).gost.ru (Федеральное агентство по техническому регулированию и метрологии);

## http://lib.ru/NTL[/STROIT/;](http://lib.ru/NTL/STROIT/)

http://www.[geodinamika](http://www.geodinamika.ru/).ru;

http://[geodesist](http://geodesist.ru/).ru (файловый архив);

Таблица 4 –График выполнения курсового проекта

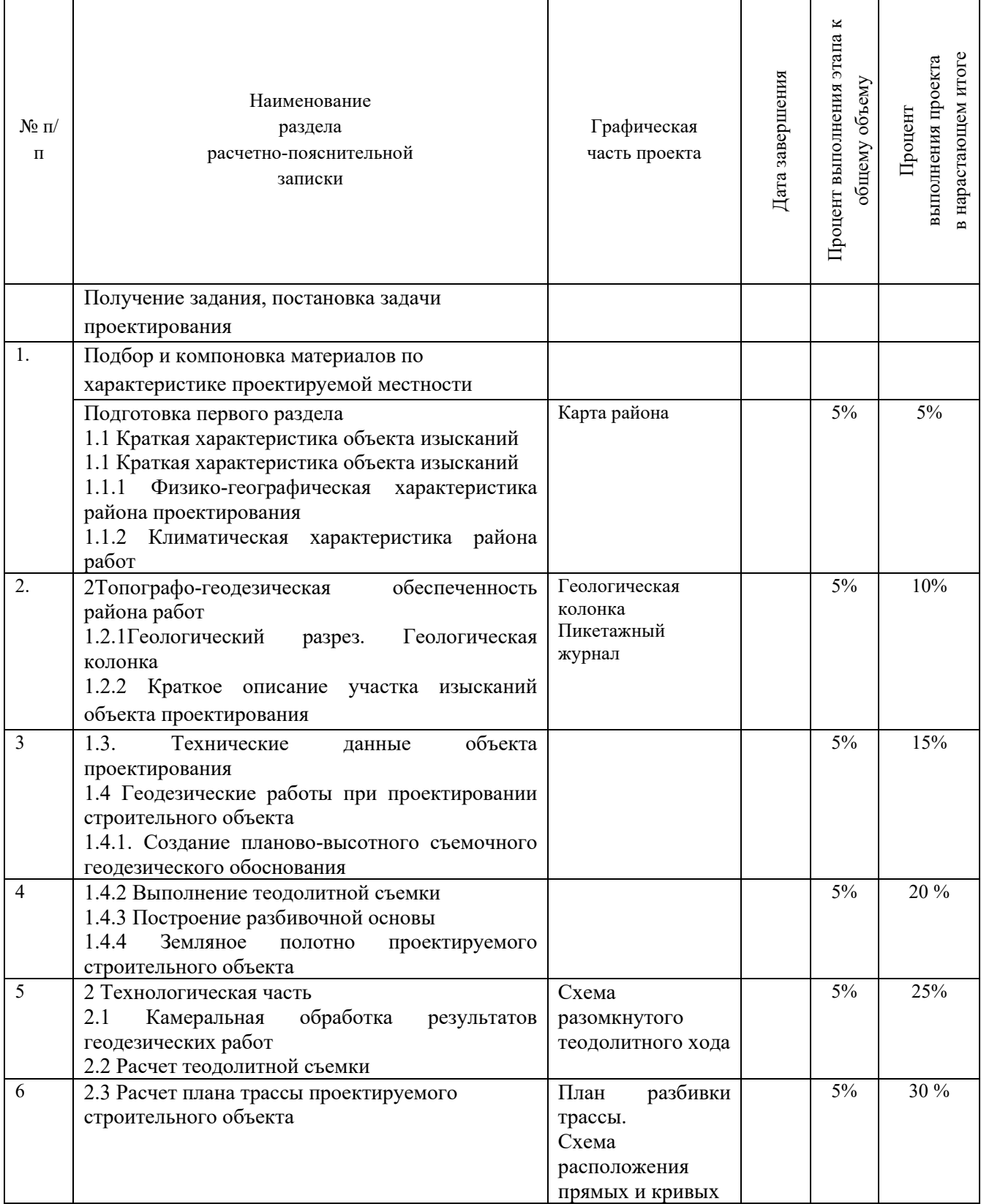

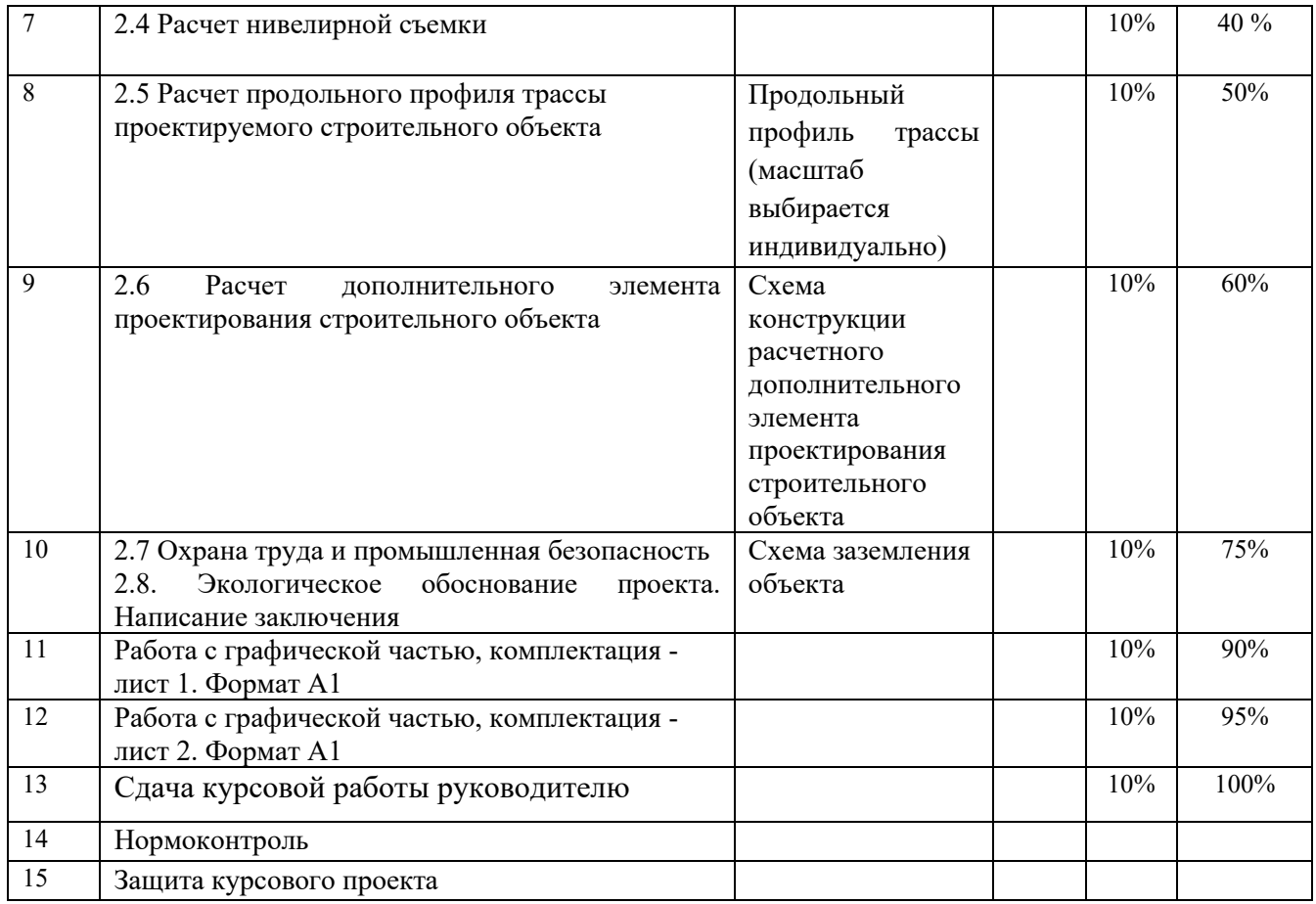

2

Министерство образования и науки РТ

ГАПОУ «Бугульминский машиностроительный техникум»

Курсовой проект

Тема

КП.МДК 04.02.21.02.08.000.000.ПЗ

 Выполнил\_\_\_\_\_\_\_\_\_\_\_\_\_ Руководитель Бердникова О.Н Проекта

Подпись

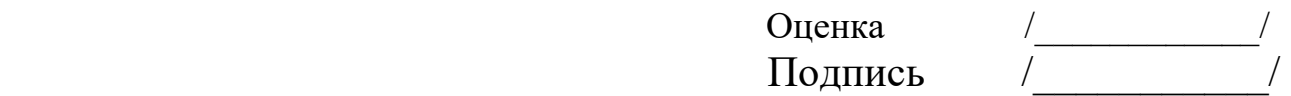

расшифровка подписи

Министерство образования и науки Республики Татарстан

Государственное автономное профессиональное образовательное учреждение «Бугульминский машиностроительный техникум»

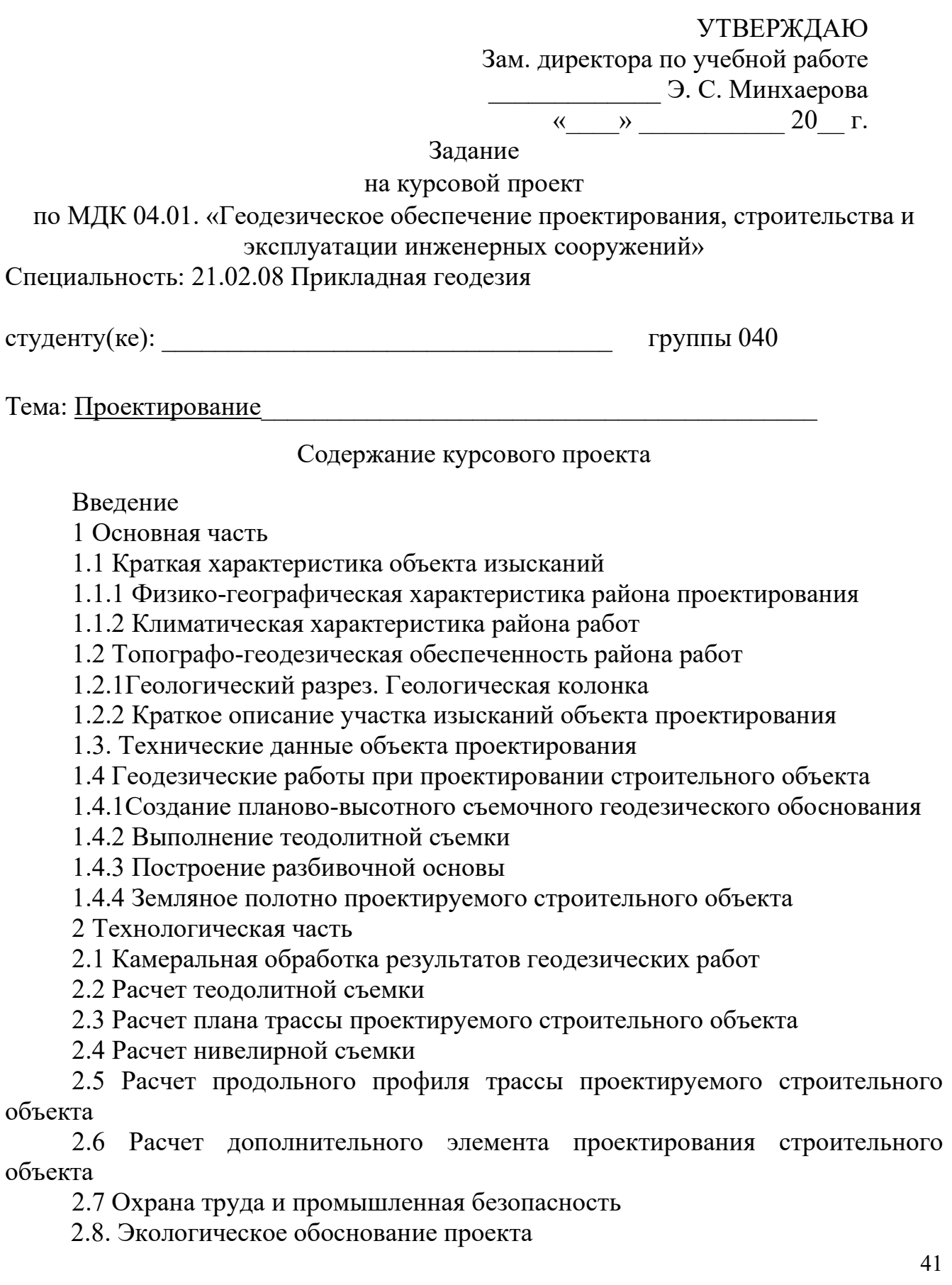

Заключение

Список использованных источников

Список нормативных документов

Пояснительная записка (объем 40-60 листов формата А4)

Графическая часть:

2. Топографическая карта, масштаб 1:10 000. Ген план промышленного объекта. План проектируемой трассы строительного объекта. Пикетажный журнал. Схема расположения прямых и кривых. Ведомость углов поворота, прямых и кривых. Формат А1;

2. Продольный профиль трассы. Ведомость объема земляных работ. Ведомость расчета дополнительного элемента проектирования строительного объекта. Схема конструкции расчетного дополнительного элемента проектирования строительного объекта. Формат А1

Исходные данные Топографическая карта …….. района РТ .Масштаб 1:10 000

Рассмотрено на заседании предметноцикловой комиссии, протокол № от « $\longrightarrow$  20 г.

Председатель предметно-цикловой комиссии\_\_\_\_\_\_\_\_\_\_\_\_\_\_ Вафина В.А. Задание получил Дата получения задания

Руководитель проекта Бердникова О.Н.

 $\langle \langle \rangle \rangle$   $\langle \rangle$  20  $\Gamma$ . Срок выполнения задания  $\left\langle \left\langle \underline{\hspace{1cm}}\right\rangle \right\rangle$   $\longrightarrow$   $\longrightarrow$   $20$   $\Gamma$ .

# Приложение А - Ведомость прямых и кривых

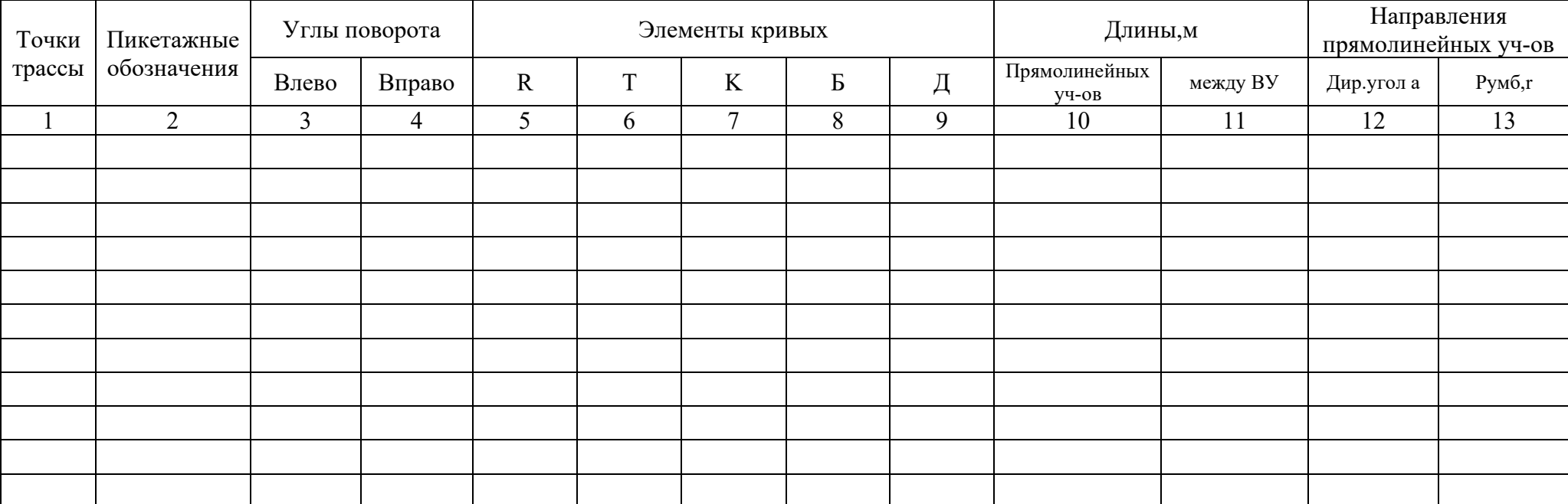

# Приложение Б – Фактические и проектные отметки

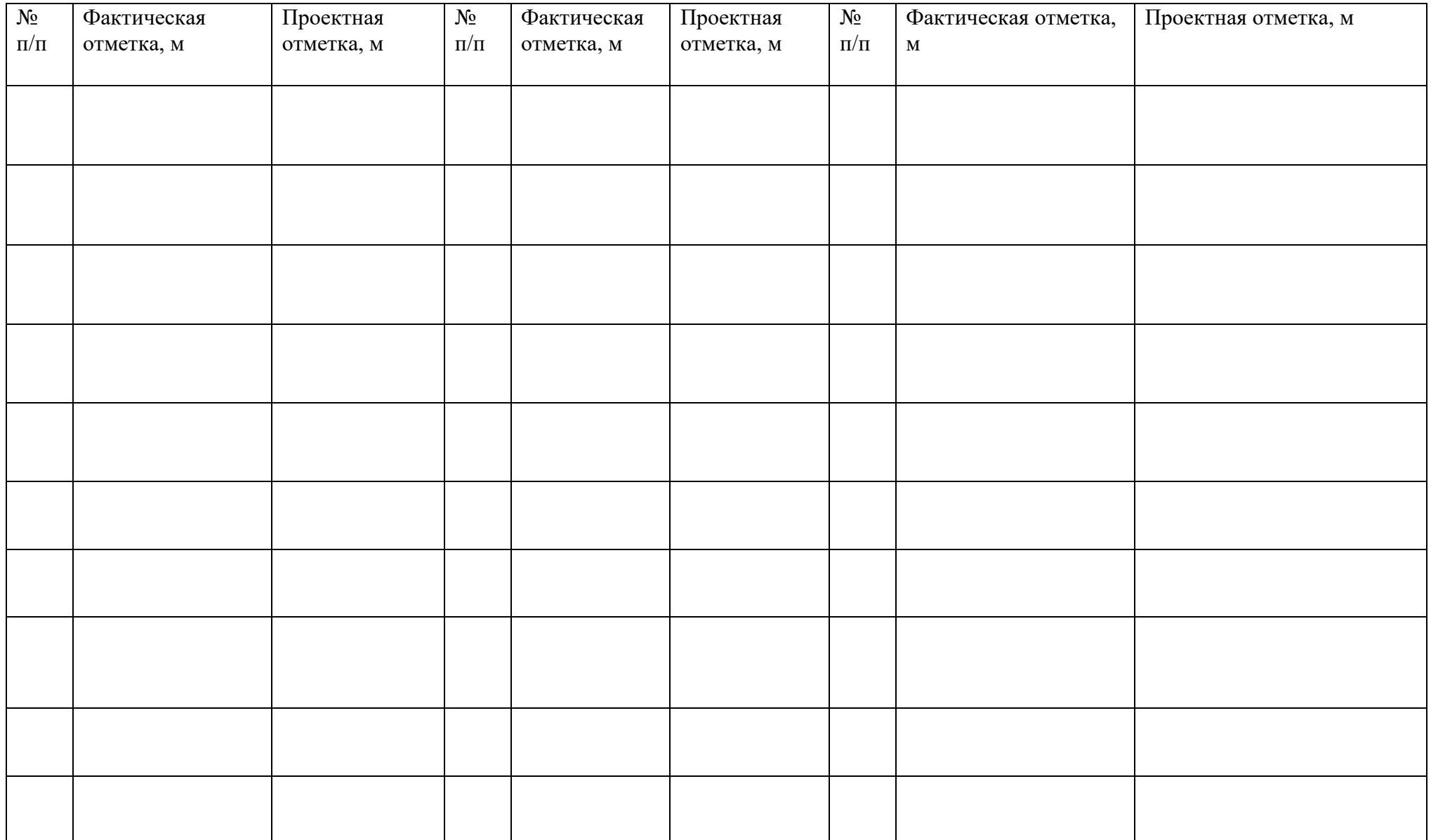

# Приложение В - Ведомость вычисления объема земляных работ

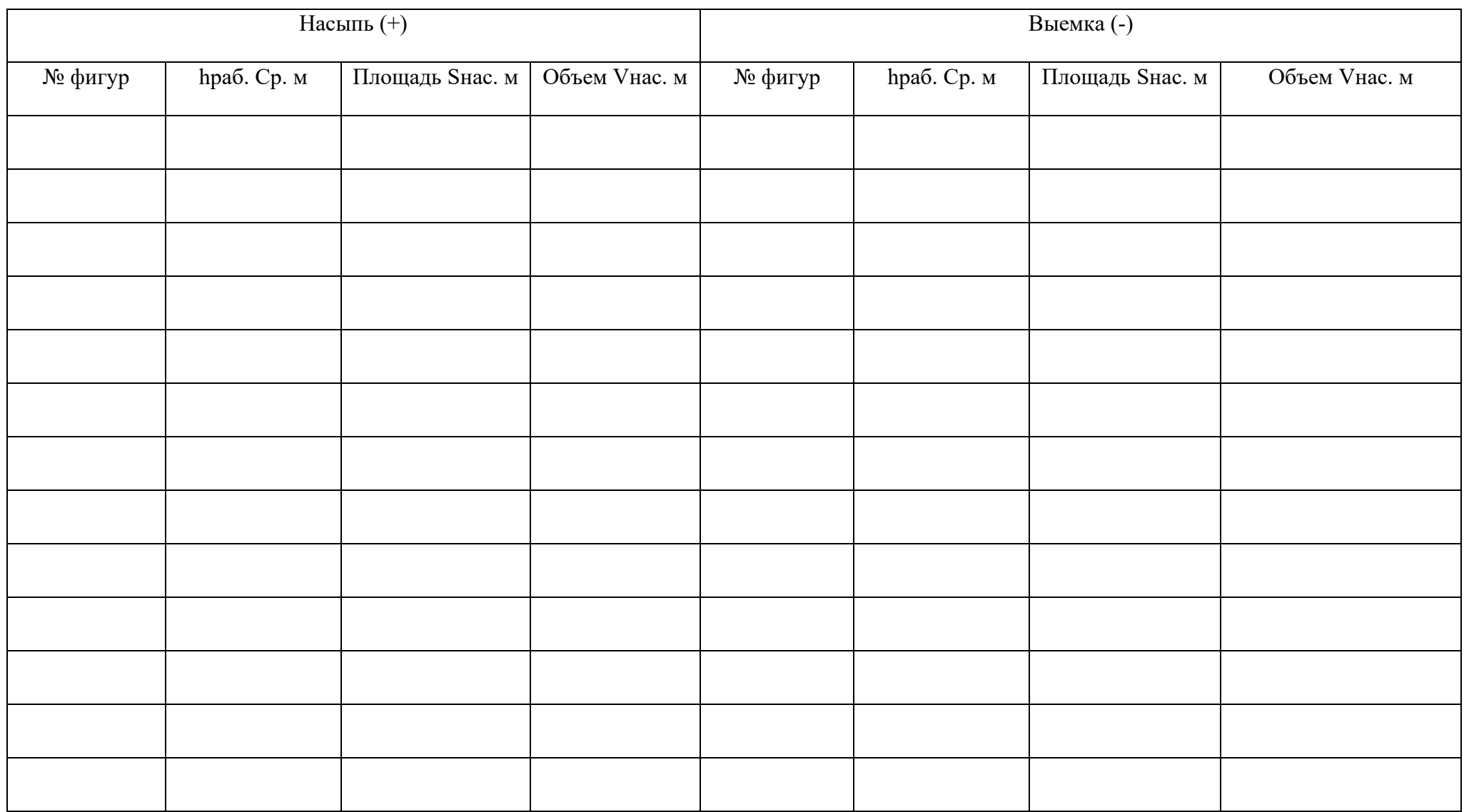

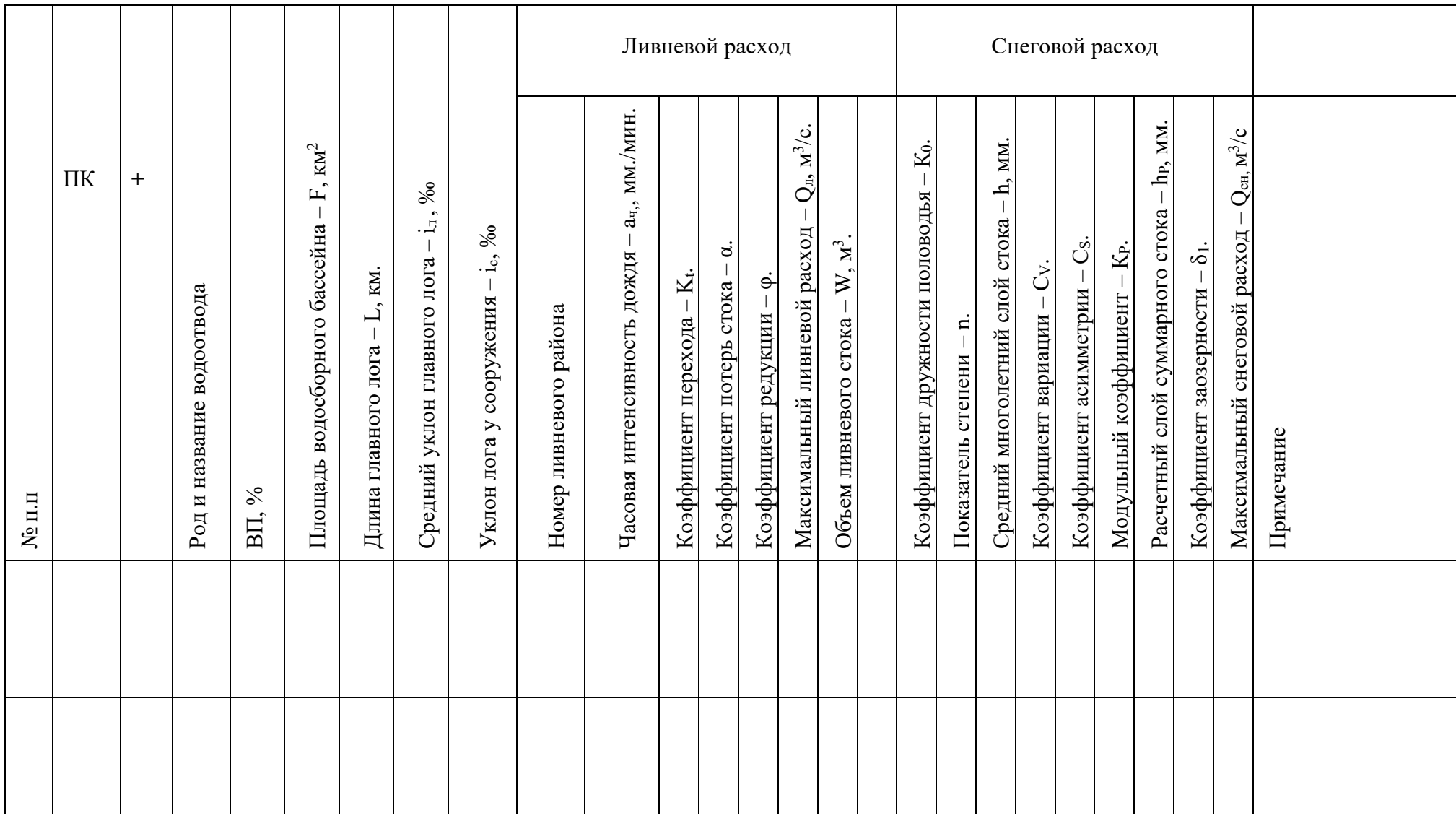

# Приложение Г-Ведомость расчётных данных искусственных сооружений

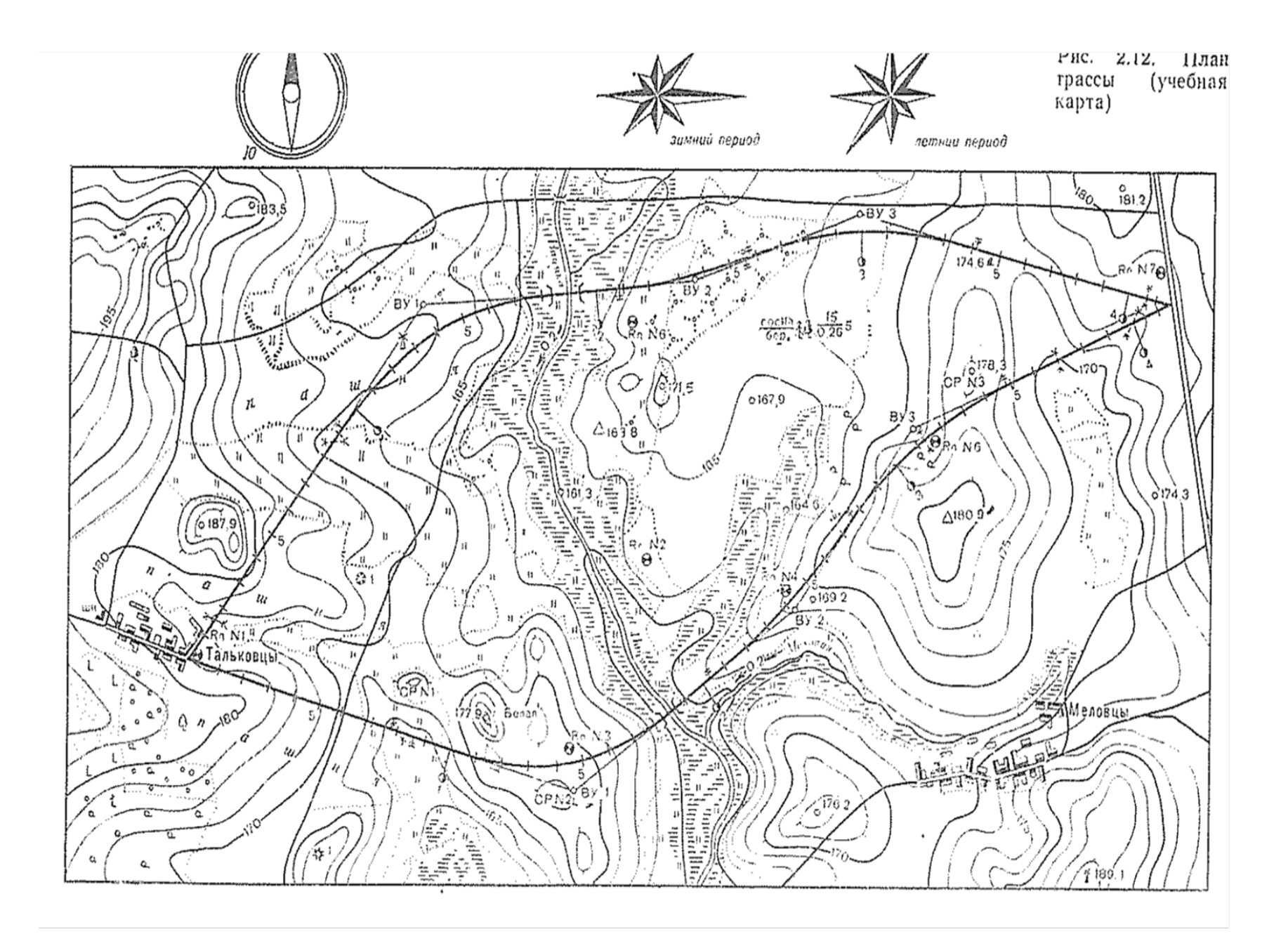

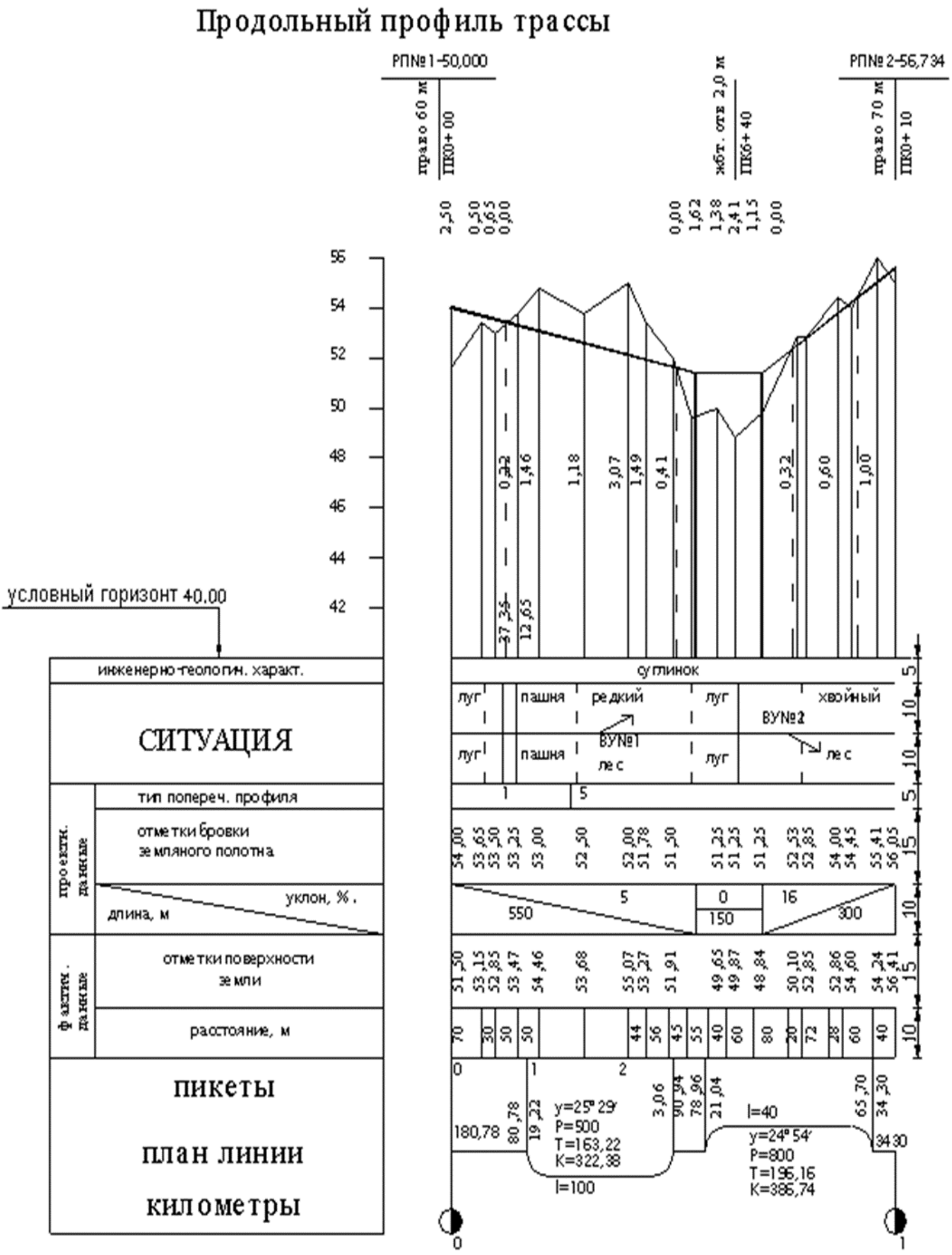

Приложение Е – Продольные профили линейных сооружений

Продольный профиль трассы линейного сооружения – автодорога

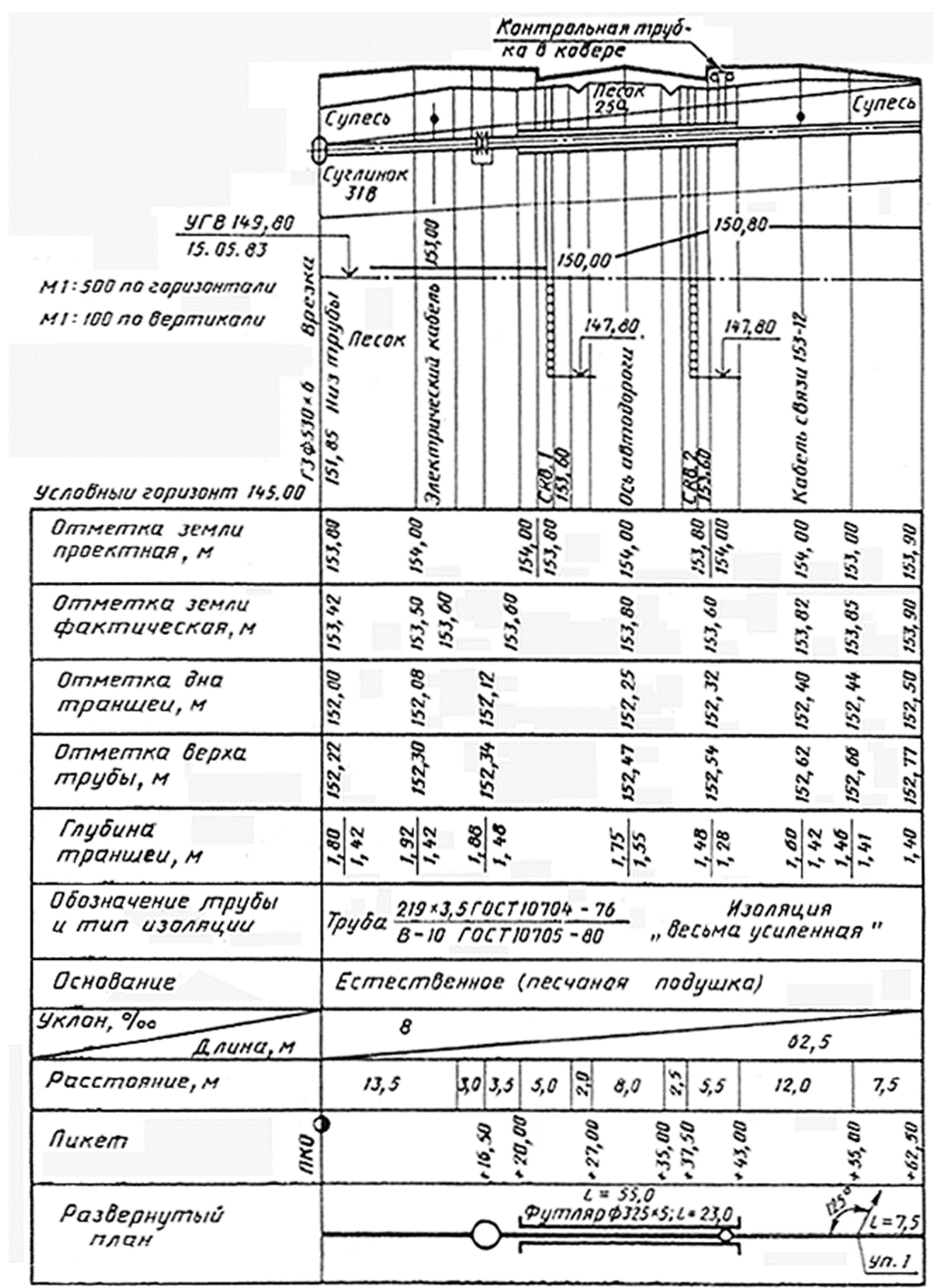

Продольный профиль трассы линейного сооружения – газопровод, нефтепровод (подземный)

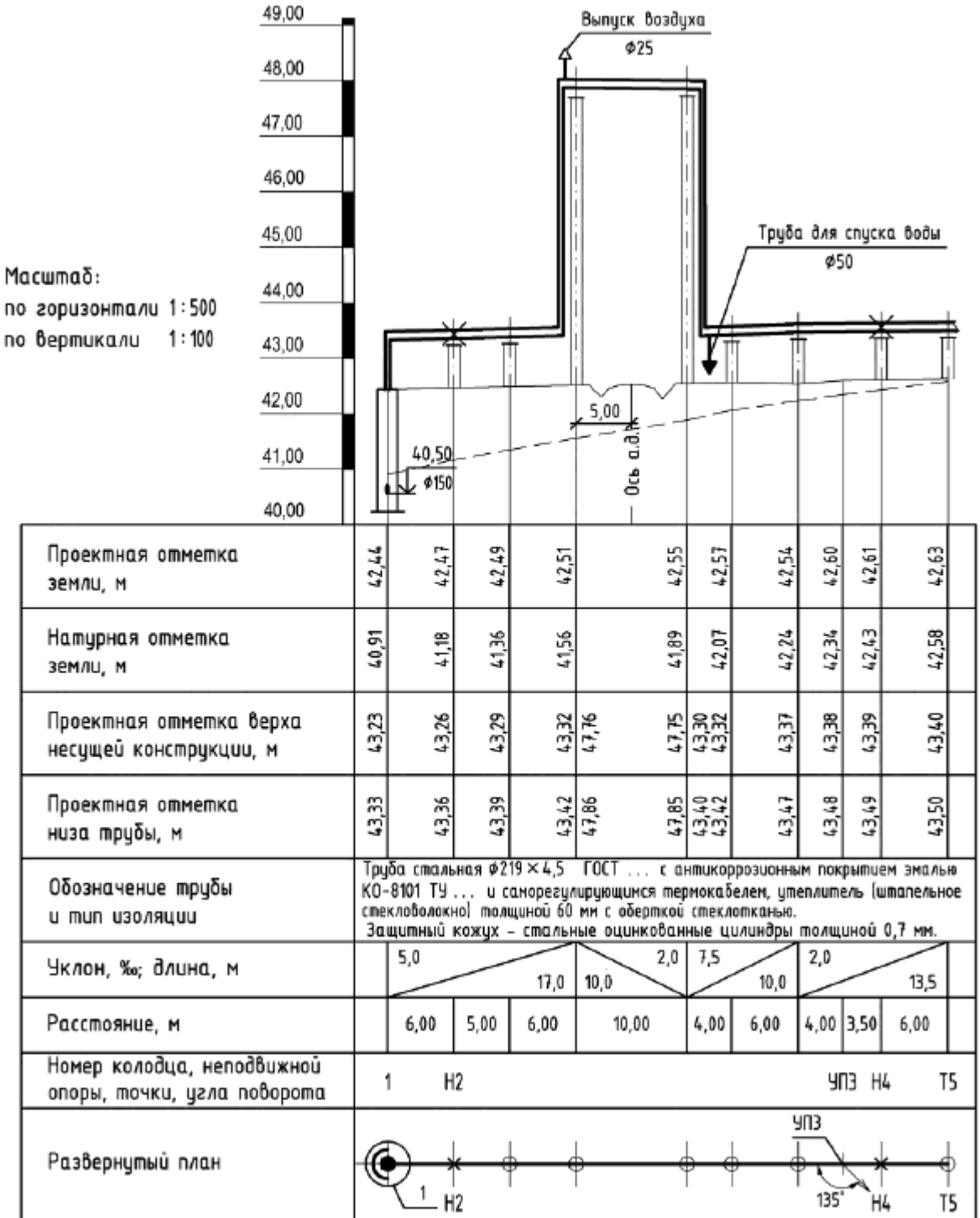

Продольный профиль трассы линейного сооружения – газопровод, водопровода (наземный)